**5** 

**glelsaner visit** 

*Jim, thanks for your journal mail re gleissner visit. i spoke to him* today (monday 30 july) and he is all set to be at sri-arc on the 9th. 1

**could you give pertinent directions and some motel Information? he would appreciate it; thank you. aisoj local phone numbers to get in touch If something comes up while he is at his meeting in san diego, 2** 

**thanks for all your help. 3** 

**robert 4** 

**gleissner visit** 

 $\bullet \qquad \Rightarrow \qquad \bullet$ 

( J18068 ) 30-JUL-73 09:42; Title: Author(s): Robert N. Lieberman/RLL; **Distribution: /JCN RWW; Sub-Collections: NIC; Clerk: RLL?** 

Attaching comments to a journal item

 $\sim$ 

P.S. Who is the journal king to whom I should reallly be sending this item?

1

**Attaching comments to a journal item** 

Just now I tried sending a comment to a journal item by enclosing it **in parentheses after the ideat. I haven't done this since the new**  NLS came up in May, so I ws somewhat surprised to see (or not see) that everyhting I typed after the left paren was not echoed. It did however appear when I did a status of my distribution. I presume this mens that the comment will get delivered, but I thought I would let you know about the no-echo problem. It is slightly inconvenient; not a big hassle. --Nancy

**Attaching comments to a joaraai item** 

 $\ddot{\mathbf{r}} = \dot{\mathbf{r}}$ 

**(J18069) 30—JUL—73 09:43; Title: Author(s): Nancy J. Neigus/NJNJ**  Distribution: /CHI; Sub-Collactions: NIC; Clerk: NJN;

**NIC users** 

 $\alpha$ 

The following are some top-of-my-head comments on what I think a user **of the ASPAnet would like to have by way of information from the NTC,**  They are based on comments from users, my own experience as a new **user, and past experience with users of information centers.** 

**1. Ne twork users would like to see the NIC provide an online information system that allows them to search through up—to—date data bases to see what resources are available on the Network. This should be very simple minded system (as far as the user is**  concerned) but thorough. It should allow users to make subfiles **of t heir searches, and it should have some built in f ile management capabilities. la** 

**The proposed changes in query will supply some of these capabilities, but not all. However, we should keep aiming in this direction. Our machine will not be efficient enough for**  large data bases, so we need to consider how to interface with **the larger machines on the Met. Also, sites that derive financial benefit from NIC activities by way of small projects or service accounts will probably be much more apt to support a network 'tax\* for MIC support. lal** 

**2. Users would like ta see an online interactive catalog which would allow them to do their own literature searching.** 1b

**Actually one information system could overlay several NIC and networkwide data bases such as: lbl** 

 $\mathbf{1}$ 

**MIC users** 

 $\ddot{\phantom{a}}$ 

1. Resources 1bla

**A, P ersonnel** 

- **8. Programs or Processes**
- **C. Operating Systems**
- **D» Data bases**
- **E• Special capabilities**
- **F. Etc.** 1bla1

2. Documentation 1blb

- **A. Programs documentation**
- **B. Functional documents**
- **C. System documentation**
- **D. RFC, Group notes, etc.**
- **E. Offline reference citations**
- **F. Journal lblbl**

**User's should be given a 'scratch pad\* capability with respect to the data bases - that is, tney should be able to easily contribute new data for old. An editor would need to clean this up and organize it properly for a given database, but the user should not be concerned with this operation. lc** 

**NIC users** 

Initial input to the catalog should be interactive online instead of offline as it now is. Again editing would be needed, and heavy **connect tine is implied to implement this feature. Id** 

**3. Users would like to see functional documents adopt a more usable format. le** 

**A. The directory would be more useful as a periodical document instead of a continuously updated loose—leaf document. It should, in my o pinion, be much smaller and more compact in**  size. This would make it much easier to use, cheaper to **produce, and cheaper to mail.** lei

**B. The Resource Notebook would also be more useful as a**  periodical true handbook without continuous updating. It could **be produced annually or s emiannually in hardcopy with new information sent out as newsnotes or maintained only online. (Actually, it might oe more useful to divide the Resource Notebook into several separates rather than one large volume — I'm not c lear about this yet. ) This would make it much easier for users to use and maintain, would make it cheaper to produce, and would keep us from being nickle—and-dimed to death**  by the maintenance problems of continuous updating. It would **also allow us to apply some leverage to the sites with concern to getting information to us on time since the deadline would always be the same. Ie2** 

**C. Perhaps we should reevaluate the need for the Protocol Handbook as a functional document. This may be heresy, but it** 

**NIC users** 

**appears to me that almost everything in the Protocol Notebook is published as a separate elsewhere, so the NIC could simply**  supply the user with these separates in hardcopy or tell him where they live online. 1e3

**D. The NIC Dserguide seems to be undergoing several iterations at present, so perhaps NIC needs only be responsible for Primers and new user aids such as the cue card and how to use the journal. Users who want an exhaustive NLS reference guide**  can either use it online or pay to obtain it in hardcopy. I **would not be entirely happy with this arrangement personally, but it would cut casts wnile still supplying users with enough information to function online in NLS. Ie4** 

**I t hink station agents and liaison should still get reference copies for their sites, hut all others should have to pay for their copies — possibly with some degree of subsidy by the NIC. Ie5** 

**4. I believe the NIC should have a Network User Guide that contains scenarios for how to interact across the net under different sets of circumstances. This type of information is now scattered to the four winds and needs to be easier for visers to find. Such a guide would probably do much to stimulate more user interaction between sites, and would encourage users to make their own copies of online documents. If** 

**5. We should continue contributing toward an RSEXEC concept of resource sharing since, again, this gives individual sites a** 

 $1<sub>g</sub>$ 

**vested interest in maintaining NIC activities and spreads system use over several sites.** 

**6. The NIC should maintain an information center that supplies**  general network information, reference, and literature searching. **It c ould also perhaps publish special Interest bibliographies, and other demand products for which users would be charged. It could provide help for users of the online catalog also.** 1h

**7. Users should be supplied with hardcopy or microfilm of**  documents on request, but should have to pay for this type of **service. Such a service night even be subcontracted to another facility such as DDSI witn the NIC supplying the original or a master microfilm copy.. If a document is online and the site requesting it has a printer, they should be encouraged to FTP a copy to their own site and print it themselves. The NIC should attempt to r emove as many software obstacles as possible that interfer with this operation.is li** 

**8. Various publications that the NIC now sends out in hardcopy could be sold as hardcopy •3ub3cripi ons•• Candidates for this might be:** 1j

- **A. Hardcopy Journal**
- **B. RFC\*s (for people other than station agents and lliaison)**
- **C. Group Notes (for other than immediate members of working group)**
- **D. Station Agent collection (for people other than station**

**agents and Liaison)** 

**IJt** 

**9. An effort should oe** ata**.de to re design data bases so that needed data is captured only once. This data can then be tailored to fit specific needs by additional programming;.** 

**1 I** 

**lk** 

**1 m** 

 $1n$ 

**The problem of hardcopy vs online does not have a pat answer. Many users obviously prefer hardcopy (for a variety of reasons) and I admit to my own bias in that direction. It could be said that since we are a network all information should be handled online. Personally\* I would like to see the Directory\* Resource**  Notebook, and some user documentation maintained as hardcopy. If **there were an information system that permitted easy online**  searching of the catalog and journal, I think we might be able to forego publishing these - or at any rate publish them much less often such as annually.

**These are strictly my own views of the world which others may not agree with at all. I'm sure several points of view will be** 

**considered before any drastic changes are made to NIC services, and these ideas are presented in that vein.** 

**APPENDIX** 

Here I have tried to outline a hypothetical user's thought process as **he approaches the network for information.** Again, this is not **intended to be a thorough study, but is based primarily on comments made by various network users.** 

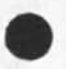

**HELLO OUT THERE Mail**  Setting up directories and idents 2a.

WHAT CAN I USE ON THE NETWORK? **Network utilities TELNET FTP RJS 2 b** 

**System access** 

**7** 

**lo** 

**lp** 

 $\mathbf{2}$ 

**IC users** 

 $\mathcal{F}_\text{c}$  .

 $\epsilon$ 

**Interactive Batch** 2b1

**Programs** 2b2

Information data banks 2b3 2b3

**Special services NEW USERS HELP NIC NMC NCC Other? 2b4** 

**WHERE IS IT**  Site inventory 2c

**HOW DO I U SE IT Online documentation Contine HELP** 2d

JAKE(FOR THE RECORD) 30-JUL-73 11:22 18074

NIC users

WHO CAN HELP ME How do I start What went wrong What are the restrictions

**WHO'S WHO ON THE NET** Individuals Working groups Personnel by site Personnel by interest Personnel by function

**WHAT'S BEEN WRITTEN** Files NIC AND ARC documetation Network-WIDE documentation System documentation Specific process documentation User documentation and scenarios Site publications Open literatureLiteratura searching

HOW DO I GET A COPY Remote printing Local printing Original Xerox COPY  $Com$ 

 $2<sub>h</sub>$ 

 $2\pi$ 

 $2e$ 

 $2f$ 

**NIC users** 

 $\sim$ 

 $\mathcal{L}(\mathcal{E})$ 

 $\epsilon$ 

**WHAT IS FREE Experimental accounts Mutual experiments Other** 

**HOW MUCH IS THAT IN DOLLARS How to set up an account Cost estimates Billing procedures** 2*J* 

**WHAT DO I DO WITH ALL THIS STUFF Personal management file Local management information systems Network management intornation systems**   $2i$ 

**NIC users** 

 $\mathcal{A} \in \mathcal{A}(\mathcal{A}_{\mathcal{A}})$ 

**(J18074) 30—JUL-73 11:22; TitLe: Author(s): Elizabeth J. (Jake) Feinler/JAKE( FOR THE RECJRD); Distribution: /JAKE; Sub-Collections: SRI-ARC; Clerk: JAKE; Origin: <FEIHLER>NIC-USER. MLS ; 4 , 16-JUL-73 15:38 JAKE ;** 

**1** 

**2** 

**3** 

**4** 

**5** 

**6** 

**JUL 15-21, 1973: A WEEK IN REVIEW** 

**WEEKLY ANALYSIS REPORT;** 

**WEEK? JUL 15 - 21, 1973 (24 HOURS/DAY)** 

**TOTAL SYSTEM CPU: 72.469** 

**( ARC )** 

**r** 

 $\sim$   $-$ 

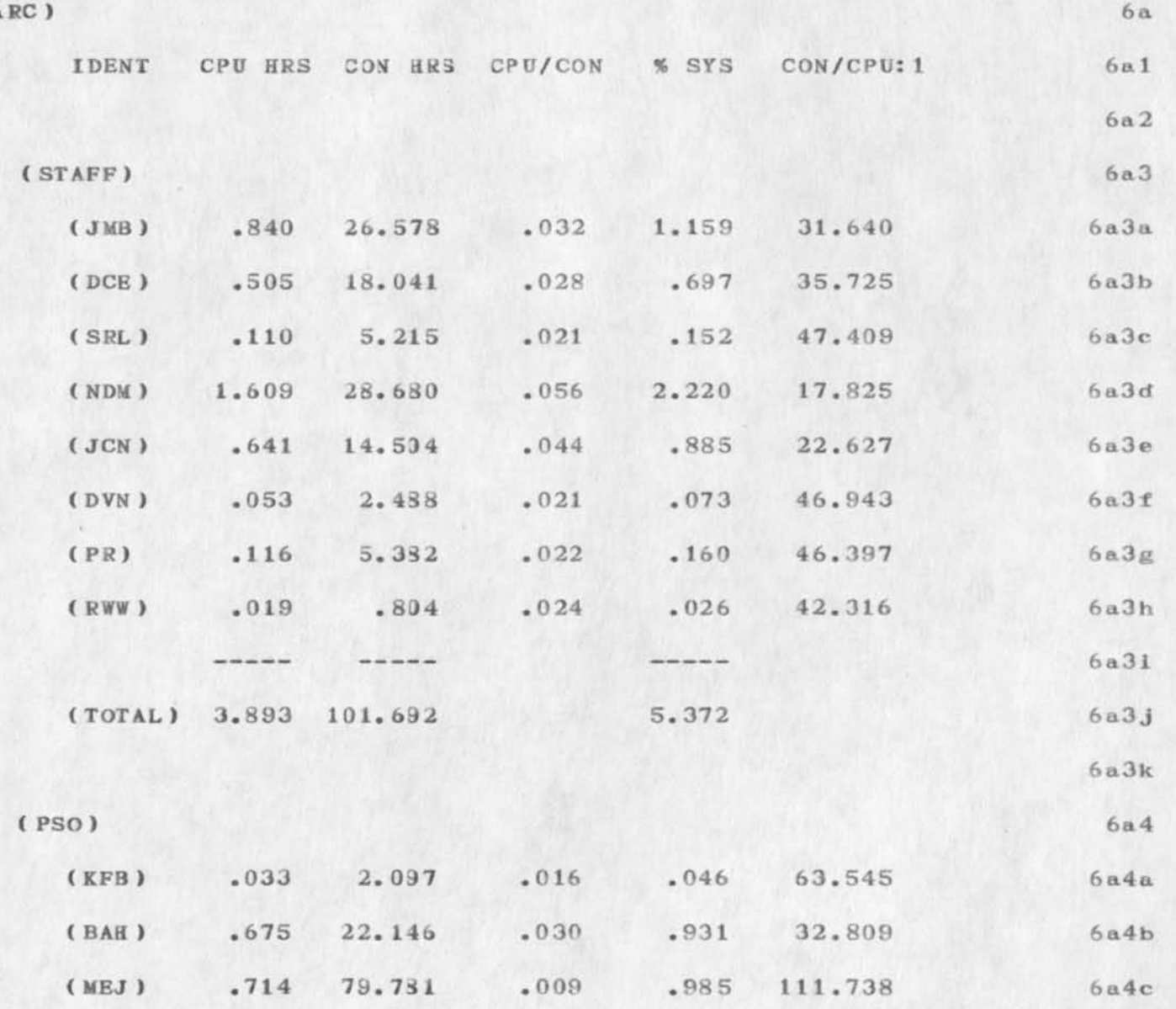

BAH 30-JUL-73 11:33 18075

JUL 15-21, 1973: A WEEK IN REVIEW

 $\mathcal{A} \rightarrow \mathcal{A}$ 

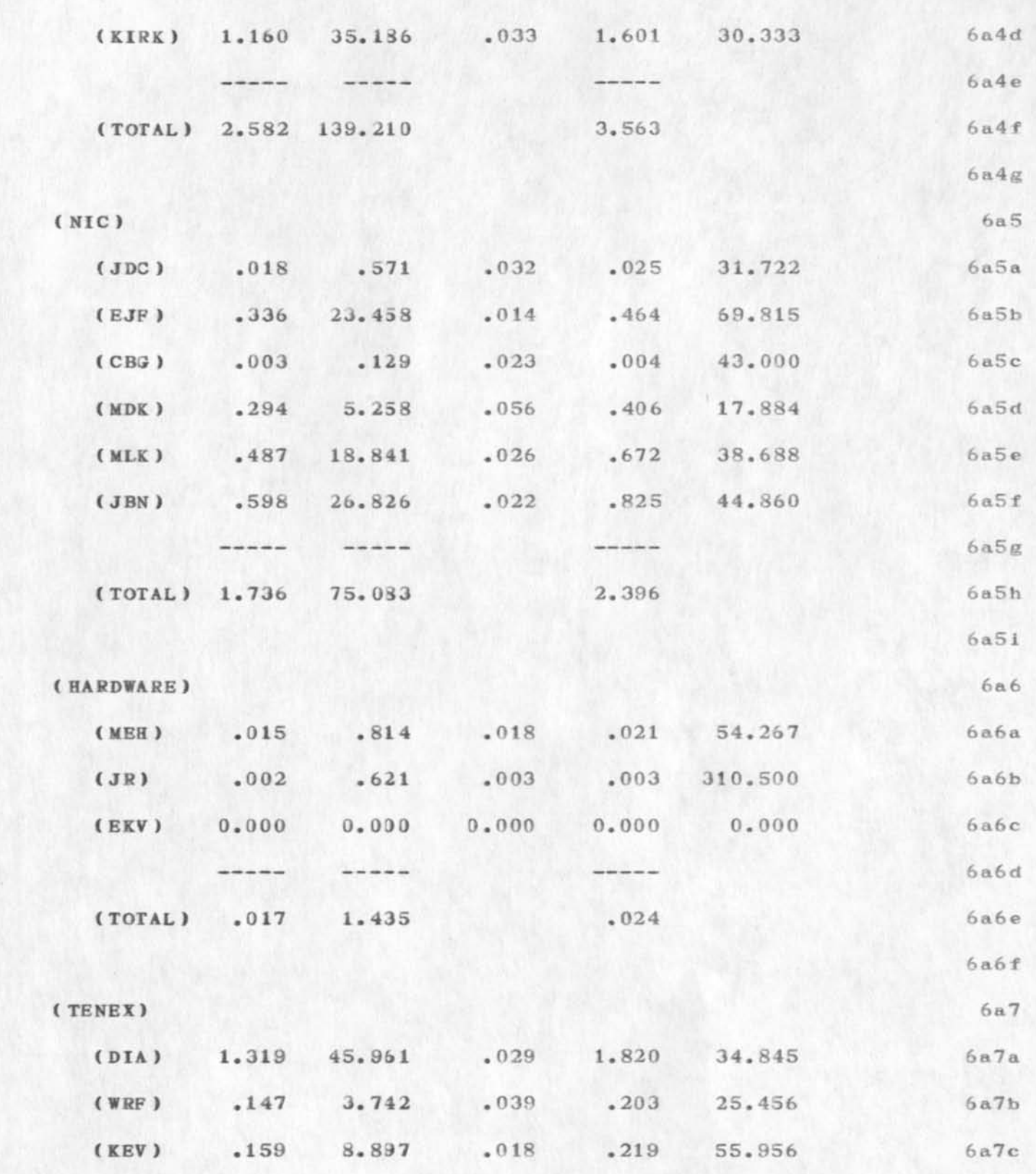

BAH 30-JUL-73 11:33 18075

JUL 15-21, 1973: A WEEK IN REVIEW

 $\mathcal{L} \subset \mathcal{L}$  .

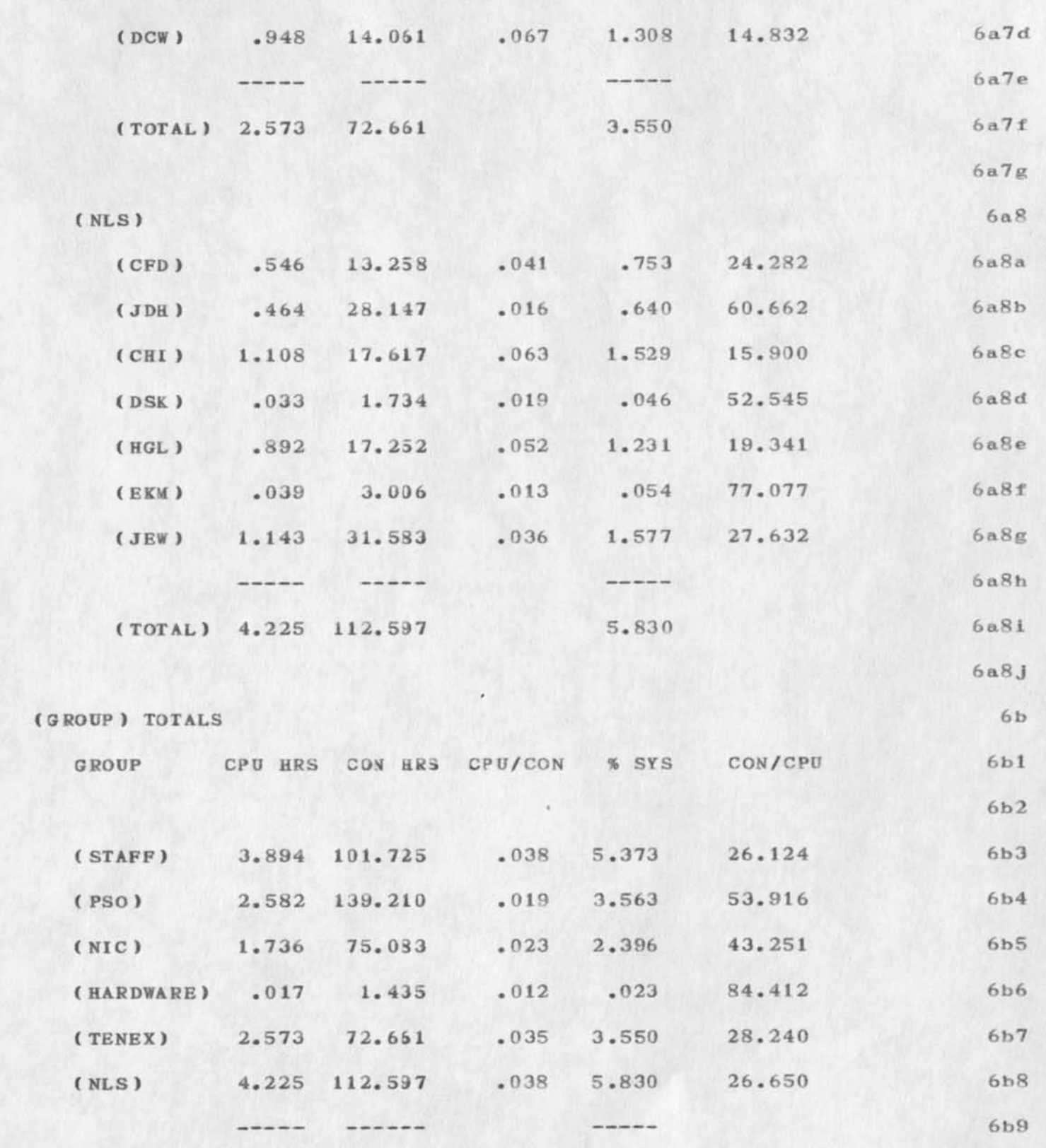

JUL 15-21, 1973: A WEEK IN REVIEW

 $\sim$ 

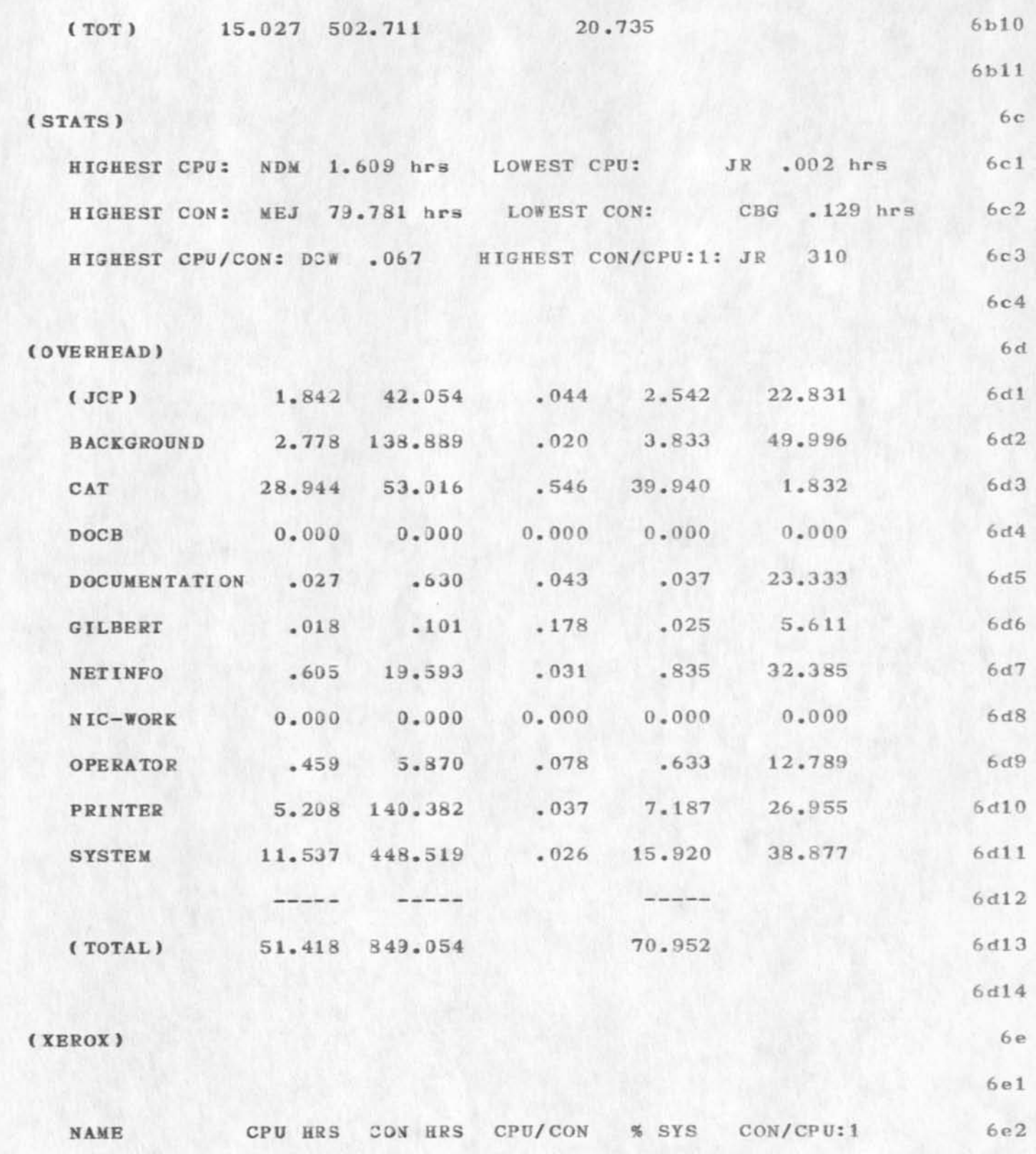

JUL 15-21, 1973: A WEEK IN REVIEW

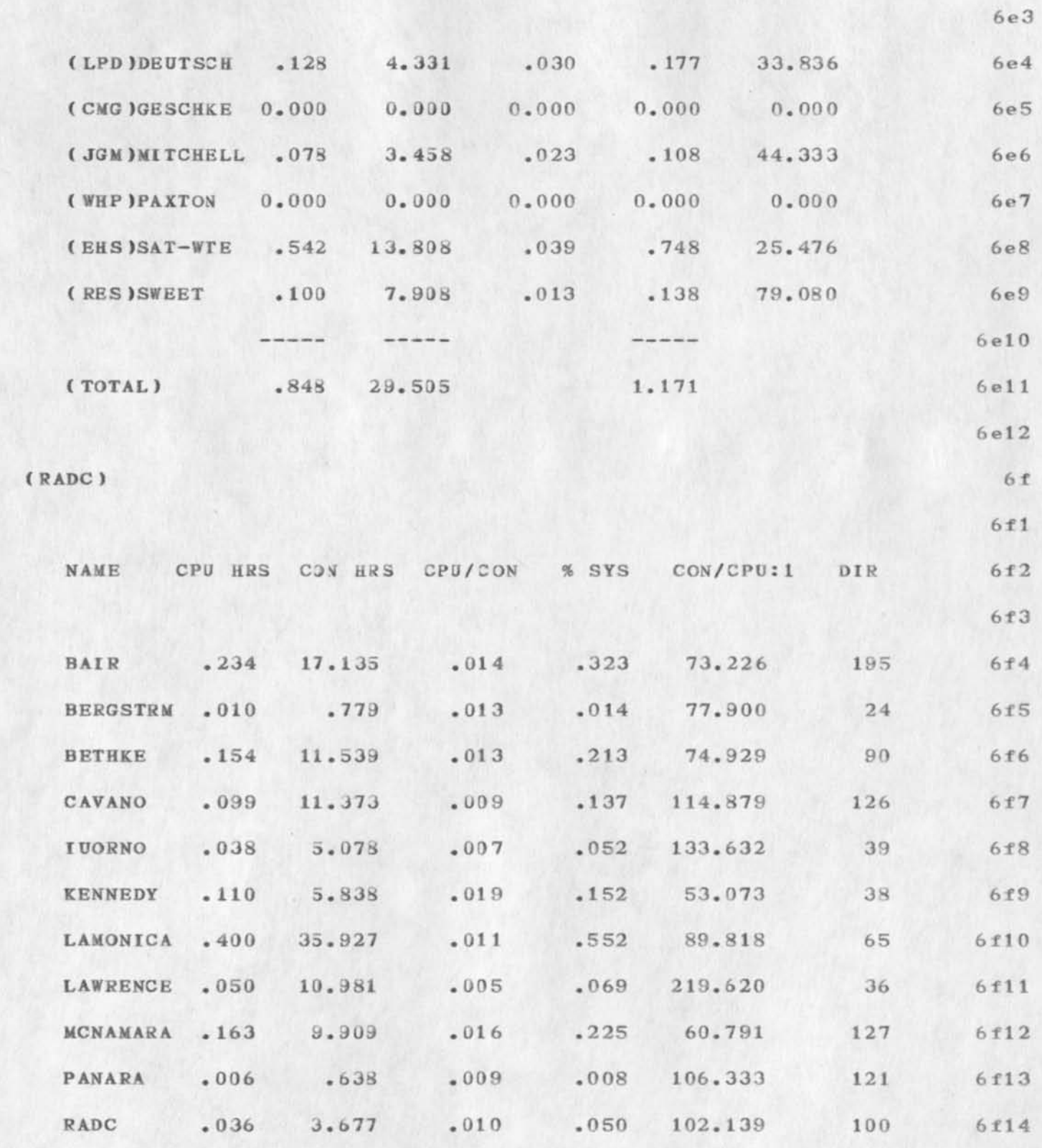

**BAH J0—JUL-73 11:33 18075** 

**JUL 15-21, 1973: A WEEK IN REVIEW** 

 $1.1.1.1$ 

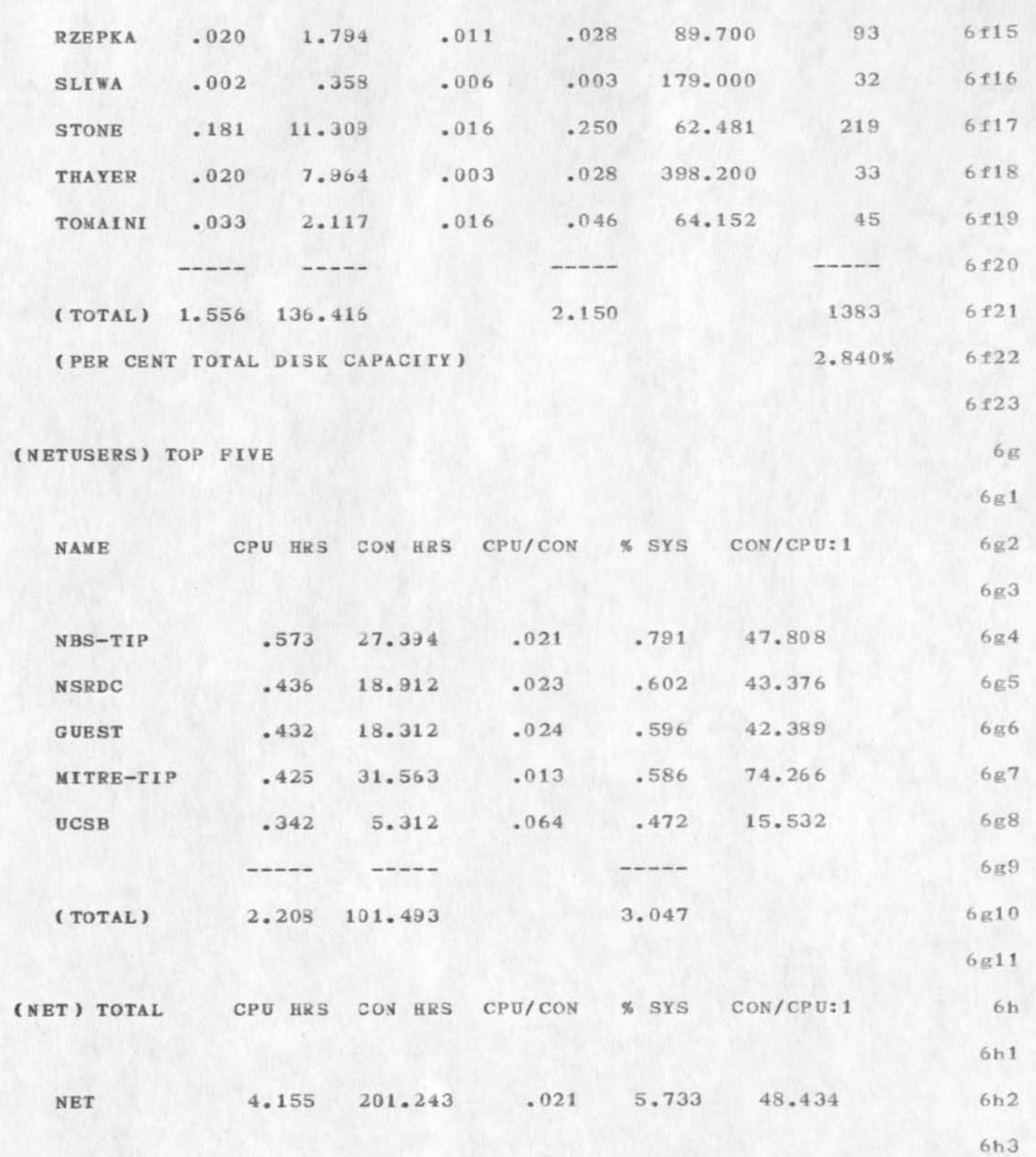

## JUL 15-21, 1973: A WEEK IN REVIEW

 $\omega = \kappa \left( \kappa - \sigma \right)$ 

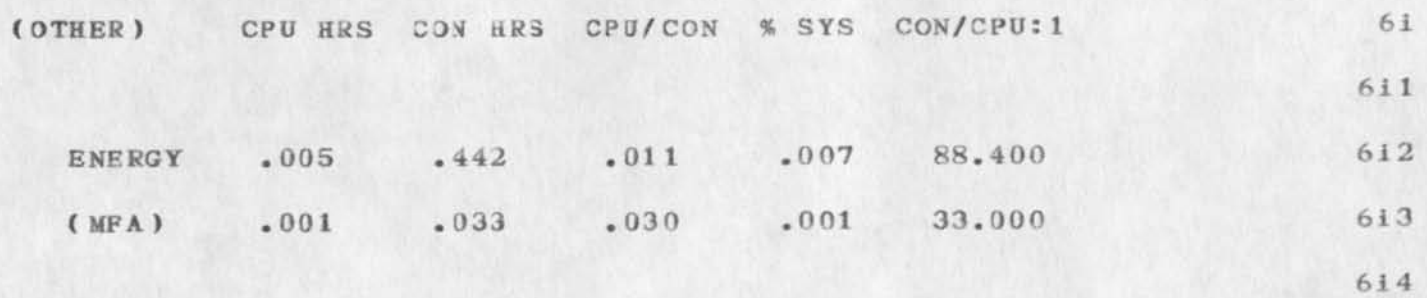

 $\tau$ 

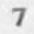

## **JUL 15-21, 1973: A WEEK IN REVIEW**

 $\bullet \quad \bullet \quad \bullet \quad \bullet \quad \bullet$ 

**(J18075) 30—JUL-73 11:33; Title: Author(s): Beauregard A. Hardeman/BAH; Distribution! /WAR; Sub-Collections! SRI—ARC WAR; Clerk: BAH;** 

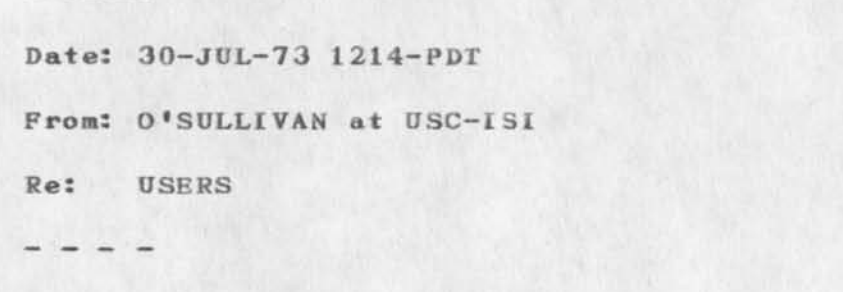

PLEASE ADD ME TO THE USERS GROUP USING O'SULLIVAN AT ISI AS MY MAILING ADDRESS. THANKS.

--------

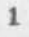

(J18076) 30-JUL-73 12:25; Title: Author(s): Thomas O'Sullivan/TO ;<br>Distribution: /JAKE ; Sub-Collections: NIC; Clerk: TO; .SNF=HIRM;

ال ہے۔

Transmittal to Station Agents -- 96

Transmittal to Station Agents -- 96 Jeanne North

NIC 18080 8 AUG 73 1

Enclosed:

 $\sim$ 

 $\sim$ 

NIC 17454 \*NWG/RFC 535 Comments on File Access Protocol; Bob Thomas (BBN-TENEX).

\*sent to Liaisons

 $1<sub>c</sub>$ 

1a

 $1<sub>b</sub>$ 

 $1<sub>b</sub>1$ 

 $1d$ 

 $\overline{\phantom{2}}$ 

**Transmittal to Station Agents — 96** 

 $\mathcal{L}_{\text{max}} = \mathcal{L}_{\text{max}}$ 

**C J18080 ) 7—AUG—73 20:15; Title: Author(s): Jeanne B• North/JBN**  Distribution: /SA MDK JEW ; Sub-Collections: NIC ; Clerk: KIRK

**MLR 9-AUG-73 19:09 18082** 

**ARPA Network Information Center NIC 18084 Stanford Research Institute Menlo Park, California 94025** 3 **NIC 18084 Marcia Seeney (SRI-ARC) Network Using Group Note 2 August 1, 1973 4 Procedures for Distributing Network Using Group Notes 4a The Network Information Center (NiC) provides document distribution**  service for the Network Using Group. The NIC will reproduce dialogue **among members of the group and distribute copies to all members. 4al Preparation** 4b Each document should have on it a Network Using Group Note number, a **NIC number, the author's name and affiliation, the date, and a title. (See above. ) These items are necessary for proper cataloging of the note. 4bl To obtain NIC and Network Using Group Note numbers call NIC at (415) 329—0740, or use your Enterprise number if you have one. If calling is not practical, leave room on the original so that the NIC can type in the numbers. 4b2 If you have online access and can prepare the document using NLS, put the document into a file and send a Journal message to Marcia Keeney**  at NIC. The file will be given a heading and printing directives as **necessary, and a master made for reproduction and distribut ion. 4b3 Distribution** 4c **4c Send the original, a good copy, or a Journal message about the file, to NIC: 4c1 ARPA Network Information Center c/o Ms. Marcia Keeney Augmentation Research Center Stanford Research Institute Menlo Park, California 94025 4cla** 

**NIC will distribute copies to alL Network Using Group members. 4c2** 

**Names to be added to the distribution list should be submitted to Dave Crocker (UCLA-NMC). 4c3** 

Note: NIC 16890 NETED: A Common Editor for the ARPA Network by M.A. **Padlipsky (6 JUN 73) was not numbered as a Using note but should be considered as Using Note 1.** 4d

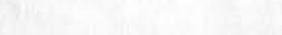

**Network Using Group Note 2** 

**Network Using Group Note 2** 

 $\begin{array}{ccc} \bullet & \bullet \bullet & \bullet & \bullet \end{array}$ 

**(J18082) 9—AUG—73 19:09; Distribution: /SA USING Title: Author! s): Marcla Lynn Keeney/MLK San-Collections : NIC USING; Clerk:** *KIRK*  **TRANSMITTAL TO: Albert Vezza** 

**TRANSMITTAL TO! Albert Vezza FROM: Project MAC**  545 Technology Square, Room 201 Cambridge, Massachusetts 02139 **Marcia keeney (NIC)** 

**Station Agent** 

**At your request I am sending NIC 17759 and 12112,** 

*\** 

**MLK/jdc** 

**lb** 

**1 a** 

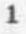

**TRANSMITTAL TOS Albert Vezea,** 

 $\bullet \quad \bullet \quad \bullet$ 

(J18114) 10-AUG-73 13:41; Title: Author(s): Marcia Lynn Keeney/MLK **; Distribution: /SA ; Sub-Collections: NIC ; Clerk: KIRK ;** 

ARPA Network Information Center Stanford Research Institute 94025 Menlo Park, California

Staniord Research Institute in Menlo Park, California 94025 -

## 18115

Marcia Keeney (SRI-ARC) August 7, 1973

**NIC 18115** Network Users Group Note 2

 $\sim$   $\sim$   $\sim$ 

ARPA Network Users Group Membership List

**ARPA** SDC<sub>2</sub> Crocker, Steve D. Advanced Research Projects Agency (202) 694-5037 or 694-5922 1100 Wilson Boulevard Arlington, Virzinia 22209 BBN-NET RDB2 Bressler, kotert D. (Bob) Bolt Beranek and Newman Inc. (617) 491-1850 ext 477 50 houlton Street Cambridge, hassachusetts 02138 **BBN-TENEX** RHT Thomas, Robert H. Bolt Beranek and Newman Inc. (617) 191-1850 ext 483 50 Moulton Street Camoriage, Massachusetts 02138 HARV-10 JBW Wyatt, Joe B.<br>Harvard University  $(617)$   $195 - 3389$ Office for Information Technology 1730 Cambridge, Hassachusetts 02138 **RML** EPS Schelonka, Edward P. Range Measurements Licoratory (305) 494-2762 Attn: ENLD Patrick AFB, Florida 32925 SCI. ARA Alberts, Allan R.<br>Systems Control, Inc.  $(415)$  327-9333 260 Sheridan Avenue Palo Alto, Galifornia 91306 SDAC-TIP ARH Hill, Alan R. Alexandria Laboratories (703) 836-3882 ext 294 Teledyne Geotech Box 334 Alexandria, Virginia 22813 SRI-AI JEB Berger, Jon E. ) Stanford Research Institute (415) 326-6200 ext 4576. Artificial Intelligence Center 333 Ravenswood Avenue Menlo Park, California 94025 + SRI-ARC JAKE Feinler, Elizareth J. (Jake) Staniord Research Institute (415) 326-6200 ext 3695 Augnentation Research Center 333 havenswood avenue Menlo Park, California 94025  $SHI-AH GnI$ Iroy, Charles h. Augnentation Research Center

(415) 326-6200 ext 4611

Jernigan, Mil E.<br>Augmentation Research Center<br>Staniord Research Institute Menlo Park, Galifornia 94025

¥

Rech, Paul Stanford Research Institute Augnentation Research Center 333 Ravenswood Avenue<br>Menlo Park, Galifornia 94025

Postel, Jonathan B. University of California Computer Science Department 3804 Boelter Hall<br>Los Angeles, California 90024

> $\tilde{\tau}$  is a ÷.

MEJ (415) 326-6200 ext 4775 PR

(415) 326-6200 ext 3001

UCLA-NMC  $JBP$  $\mathcal{M}$  .  $\ddot{\phantom{1}}$ (213) 825-2366 or 825-4733, home  $(213) 396 - 3213$ 

L

byni.

SRI-ARC

SRI-ARC

 $\bullet$ 

**Strange Walts** 

 $\rightarrow$ 

**We have run into a new problem on a our bathroom walls. Underneth the watt paper is a Kind of f ake tile. That Is plywood has had a thin**  layer of plaster spread on it, rills in grid pattern marked off, and . **then enamaled heavitly tlookk like t! le. How do we paint over that without the grids showing? Any thoughts? 1**  **Strange Walls** 

 $\mathbf{x} \rightarrow \mathbf{y} \rightarrow \mathbf{y}$ 

(J18117) 30-JUL-73 12:40; Title: Author(s): Dirk H. Van **Souhuys/OVN; Distribution: /KAB2; Sub-Collections: SRI—ARC; Clerk: DVN;**
**HISTORY** 

**TITLE: AUGMENTED KNOWLEDGE WORKSHOP** 

**Project Number: 5550, 5581** 

**Contractor: Stanford Research Institute** 

**Project Engineer: Duane Stone** 

**During FY—73 a project was initiated to evaluate the extent to which on—line computing technology could be usefully applied to the office environment. Although the technology has been In development fqr 10 years, it has to date had no practical impact on the "average" Air Force employee's job. He still uses paper and pencil to document and communicate his thoughts. The problems associated with paperwork in terms of its productioa} control, coordination, filing and retrieval are accentuated in an environment like Air Staff; where answers to complex problems of national defense must be generated in short time periods with reference to past decisons and current thinking.** 

**Efforts in this area will result in the installation and evaluation of a general purpose integrated system of hardware, software, method, procedures and training which can significantly improve the performance of individuals and teams engaged in complex problem solving and decision making tasks.** 

**All the efforts in this area are based on the Augmented Knowledge Workshop ( AKW) technology developed at Stanford Research Institute (SRI ) under ARPA sponsorship over the past 10 years. RADC personnel have monitored this program for the past 6 years and are convinced that significant job performance improvement in a knowledge workshop environment is indeed possible. SRI has developed the system through a "bootstraping" process where the system's capabilities at any**  particular instance in time are used to further develop the system. **The augmentation capabilities of the system have evolved through the individual, to the team, to the organization stage, and are now approaching the community stage via use by individuals and teams around the ARPANET.** 

HISTORY

**The development activity luring FY—73 has been concentrated on acquiring the necessary physical plant for use and evaluation of the SRI AKW system. RADC is connected to the ARPANET via a standard H316 Terminal Interface Processor (TIP) for reliable and inexpensive communication to the SRI computing facility in California. Internal lines have been acquired to connect the terminals to the TIP. Tweleve Execuport 300 teleprinters, two TYCOMS, three IMLAC PDS—ID crt display terminals, and four Iermicette digital cassette recorders have been purchased. The section chief, secretary and engineers Capprox. 20 people) in the Information Management Sciences section have been trained in the use of the system. Procedures for use of the system within the section have been developed and implemented. The section has progressed to the point where they are doing the bulk of their daily work using the system; in fact, this writeup was prepared, coordinated and edited a number of times using the system. The FY—74 activity will be concentrated on training the rest of the ISI branch (approx. 20 people), procuring additional terminals and a medium speed line printer.** 

**The activity in FY—74 will be concerned with developing and incorporating advanced management techniques such as DELPHI, resource allocation straegies, and advanced graphics capabilities. During FY—74 the AKW will be interfaced with a data management system. This activity will be significantly enhanced by the use of others\* research work via the ARPANET. During this time period, RADC, ARPA , and other users will be renting a utility system which will provide guarenteed access to the system for all planned RADC users.** 

**The evaluation of a system as complex as AKW must he conducted over an e xtended period of time, an e xtended set of Jobs, and across a representative sample of Air Force people to allow the results to be generalized to other environments. The evaluation at RADC will cover a two year period, and include engineers, secretaries, administrators, and managers at t hree levels in the chain of command. The evlauation will evolve slightly behind the actual implementation of the system within the iSI branch. Results on the effectiveness** *of*  **the system in augmenting individuals and teams will toe available near the middle of FY—74, and organizational results at the end of FY-74. The measures currently used in the evaluation include:** 

**Psychometric—questionaires, surveys, and interviews given in a controlled experimental environment.** 

## **ttlSTDRY**

Performance--whenever a working group, section, or branch is **charged with a specific Job their performance will be compared with that of an equivalent organizational unit. Data will be**  collected on elapsed time, manhour time, and the subjective **judgements of the quality of the work made by the two units\* common manager. Comparisons will be made between the AKW system and other available systems with comparable capability in specific areas; eg. text editing.** 

**Cost/Benifit—A running systems analysis will be conducted over the two year period to enable detailed specification of the cost/benift tradeoffs which can be made in implementing portions of the general system in other environments.** 

**4** 

**tilSIDKY** 

**(J18118) 30—JUL—73 12:48; fitLe: Author! s): Duane L. Stone/DLS;**  Distribution: /JLM DLS EJK; Sub-Collections: RADC; Clerk: DLS; Origin: <STONE>HISTORY.NLS;1, 30-JUL-73 12:45 DLS ;

 $1.1.1$ 

**1** 

**deep six\* in the potomac** 

**this is a dummy message to test whether or not Journal delivery to**  ucsb-mod75 via ftp really works. can't imagine why it wouldn't but there is no harm in making sure. if i received mail more frequently **it wouldn't be necessary to clutter up the Journal with this dummmy**  message. now is the time for all good liaisons to come to the aid of **their** ncp's....a quick brown rfnm jumped over a lazy allocate. 1 'deep six' in the potomac

 $\tilde{\boldsymbol{\tau}}$ 

(J18119) 30-JUL-73 15:46; Title: Author(s): Ronald M. **Stouajht on/RMS; Distribution: /SM3J Sub-Collections: NIC; Clerk: SMS;** 

man a

# **PURPOSE OF VISIT**

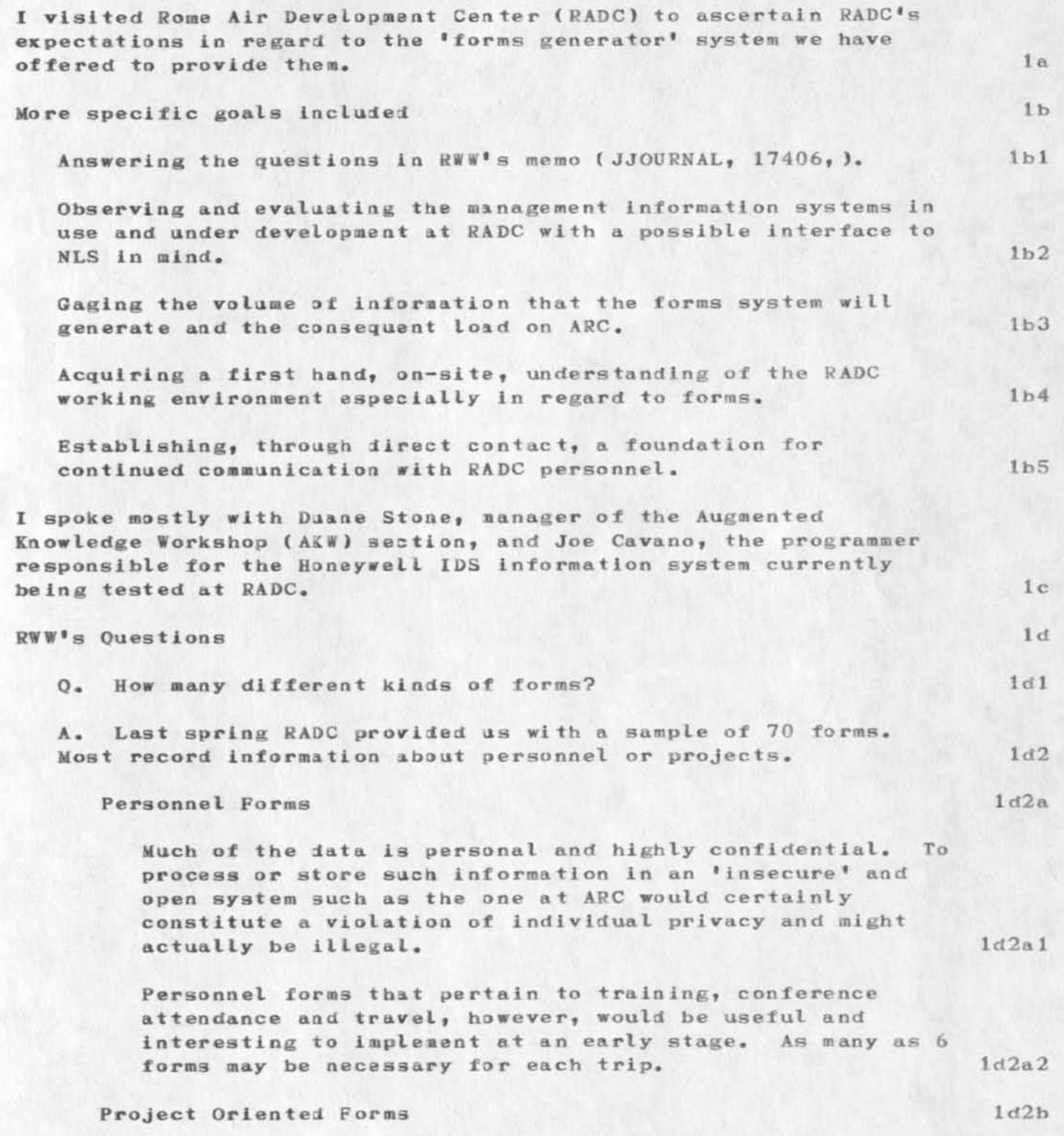

**These forms range from initial project planning and**  proposal forms to budget, contracter evaluation, and final report forms. **A project is initiated by the preparation of a •Procurement Request Package\* (PR package). This file consists of approximately 9 forms. It is a well defined**  subset and presents a good set of problems to be handled by the system such as common information across forms,  $m$ any revisions, multiple levels of approval, team **preparation, etc. and appears to be an excellent place to begin Implementation. Q. What frequency of use of them? A. Frequency of U3e varies from once annually to many**  thousands each year for a particular form. It was impossible **in the three days of my visit to learn about all the forms in the sample. I was able to get frequency statistics in the two groups of forms suggested for initial implementation.**  People in the branch make approximately 350 trips a year. **Each trip requires from 3 to 6 forms, depending on the purpose. The branch prepares approximately 80 procurement packages annually. Each requires completion of 9 forms with 11 copies of each form. 0. Which ones are modified (edited) and how often, by whom? A. t he P\*R. package, for example, the text description of a**  This varies from 'never' to 'constantly and forever'. **1 n proposed project may be edited at each review level many times. Q. Who fills them out? A. In most cases the project engineers and researchers fill out draft forms in long haad. Final forms are then typed by**  secretaries. **0. Which ones are worked on by multiple people? A. In most cases a form is completed by a single individual.**  However, the P R package, for example, is essentially a team **effort and should afford a good opportunity to demonstrate the power of NLS in augmenting team work. Id2bl**  Id 2b 2 **1 d3 1 d4**  1 d4a **1 d4a 1 Id4a2 ld5 1 d6 1 d7 1 d8 1 d9 ldlO** 

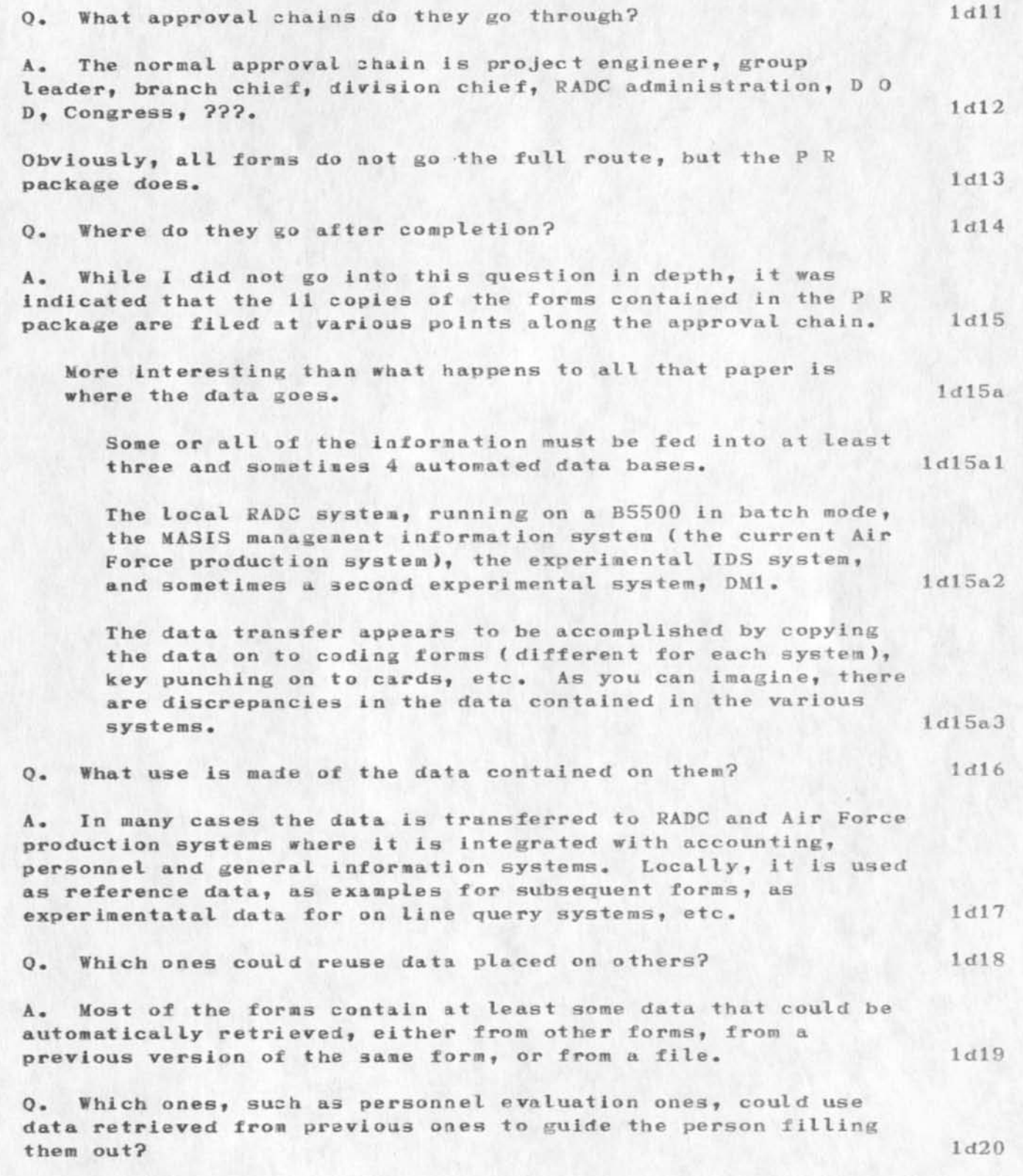

 $-11$ 

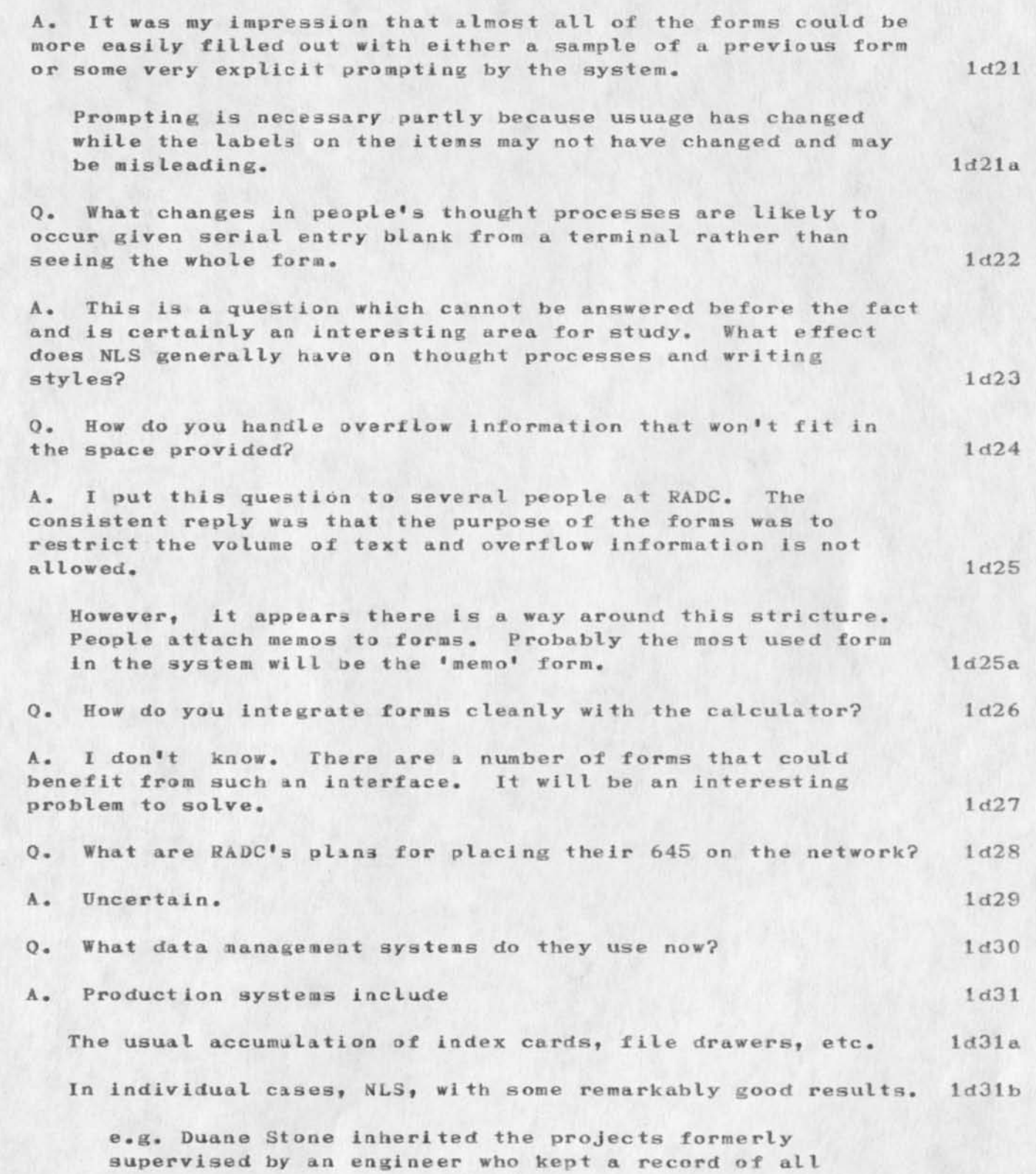

communications he had with his contractors. Duane said **it was astounding how much easier it was to take over his**  work because of these records and their ease of access. **Internal RADC management system to keep track of installation progress. This runs on a B 5500 and is a batch**  process, I believe. 1d31c **MASIS the current Air Force production information system. Id31d Experimental Systems include 1d32** As far as I could ascertain, the experimental MIS work at **RADC is being done with the end in view of furthering the World Wide Military Command and Control System. (WWMCCS) ld32a This is the Air Force master plan for information systems. Certain basic decisions have been made In regard to WWMCCS. Id32b Honeywell won the contract for hardware with the Honeywell 6000 series computers. Id32c The 635/645 is software compatible with the 6000 series which is the reason for the 635/645 at RADC. Id32cl Honeywell also won the hid for the data management software. Id32d The Honeywell software package currently being tested at RADC is Integrated Data System (IDS). This appears to me to be a file formatting and maintenance program based on a traditional chained record file structure with limited inversion features. Id32dl See Observations of RADC\*s MIS for more information on IDS. 1d32d2**   $DM1$ , a system written by Auerbach, is also being tested. **This system runs under MOLTICS and is being evaluated by another group at RADC whose goal is to make an evaluation**  for WWMCCS. 1d32e **0. Are any of the present forms transferred to a computer system now? How? Id33 A. Yes. The Local RADC system, MASIS, IDS and DMl. Id34 The method used is coding and keypunching. Id35** 

**Q. Should the total system have an optical scanner so that**  paper forms can also be part of the system? 1d36 **A. The problem of defining a form for the system could be simplified immensely from the user's point of view if a sufficiently sophisticated and reliable optical scanner were available to do the job.** 1d37 **Adequate hardware does not appear to exist at this point. At such time as it becomes available the module of the forms system that allows the user to define the form can he expanded to take input from an optical scanner. Id38 0. Where will people filling out different classes of forms have to go to get to a terminal or a hardcopy printer? Id39 A. Terminals seem to be readily available in the branch.**  However, at the present time their group allocation is such **that there are always more people with terminals available wanting to use the system than their group allotment allows. Hopefullyf the utility will alleviate this problem ld40 The hardcopy printer is a different problem. The printer now available at RADC is not useful for forms. The i/O Devices printer formerly on order did not come up to specifications and the order was cancelled. Id40a Duane Stone is looking into alternative printers. Dirk and I suggested he investigate the IBM split platen selectric terminal in use by the AVIS car rental people, ld40b**  Interfacing MLS to RADC<sup>\*</sup>s MIS 1e **RADC B5500 system and MASIS: These appear to be obsolete batch systems to which RADC is not interested in devoting**  energy. However, if a useful data base can be developed with **MLS, I see no reason why RADC could not write user programs to format the data appropriately and write it out to tapes for**   $1e1$ **tranfer to the production systems. DMl: This system is in an early testing phase by a group which**  is not working with NLS at the present time. I think we should take another look at it when an initial evaluation has been  $1e2$ **done. IDS: This is the logical data base to consider for NLS interface.** A data base has already been created containing

**much of the information that would have been generated by the** 

**forms system. RADC has acquired a query package (from Honeywell for & 18 » 0 00 ) to access the data base. Ie3** 

**Certain characteristics of the IDS system lead to the conclusion that it is too early in the development stage to design in detail or to implement the NLS/IDS interface. Ie3a** 

**RADC plans for connecting the 635/645 to the network are extremely uncertain and depend in large part on what network software support is forth coming from MIT and Honeywell. Ie3al** 

**RADC attempted a batch interface by punching NLS data into paper tape, converting the paper tape to punched cards and using the cards to update the IDS data base. This attempt was not successful because the requisite parity bits were lost in transit over the network. Even if the parity bit problem is solved this seems a tedious process. Ie3a2** 

**Joe CAvano gave me a demonstration of the Query system. The system works somewhat like our content analyser. The query submitted by the user is scanned to generate source code to access the IDS files. This source is then compiled and executed. Ie3a3** 

**Response times are unbelievable until experienced. If a query can be satisfied by a ccess to a primary index the user may begin to see the results in 15 to 20 minutes. If a content search of the data base is required initial response will occur in 1 1 /2 to 2 hours. Ie3a4** 

Size of RADC data base 1f

The current IDS data base, both personnel and project **information**, contains  $100,000$  36 bit words. They expect it to **Increase to a maximum of 300,000 words in 3 years. 1f1** 

Two copies of a 300,000 word file kept online would take **approximately 1/8 of an ARC disk (5,000,000 words). 1f2** 

**RADC Working Environment** 1g

It was enlightening to me to observe RADC at first hand. I had **formed a completely erroneous impression of the function and purpose of RADC which was corrected by the visit. lgl** 

**Communication with RADC Personnel Ih** 

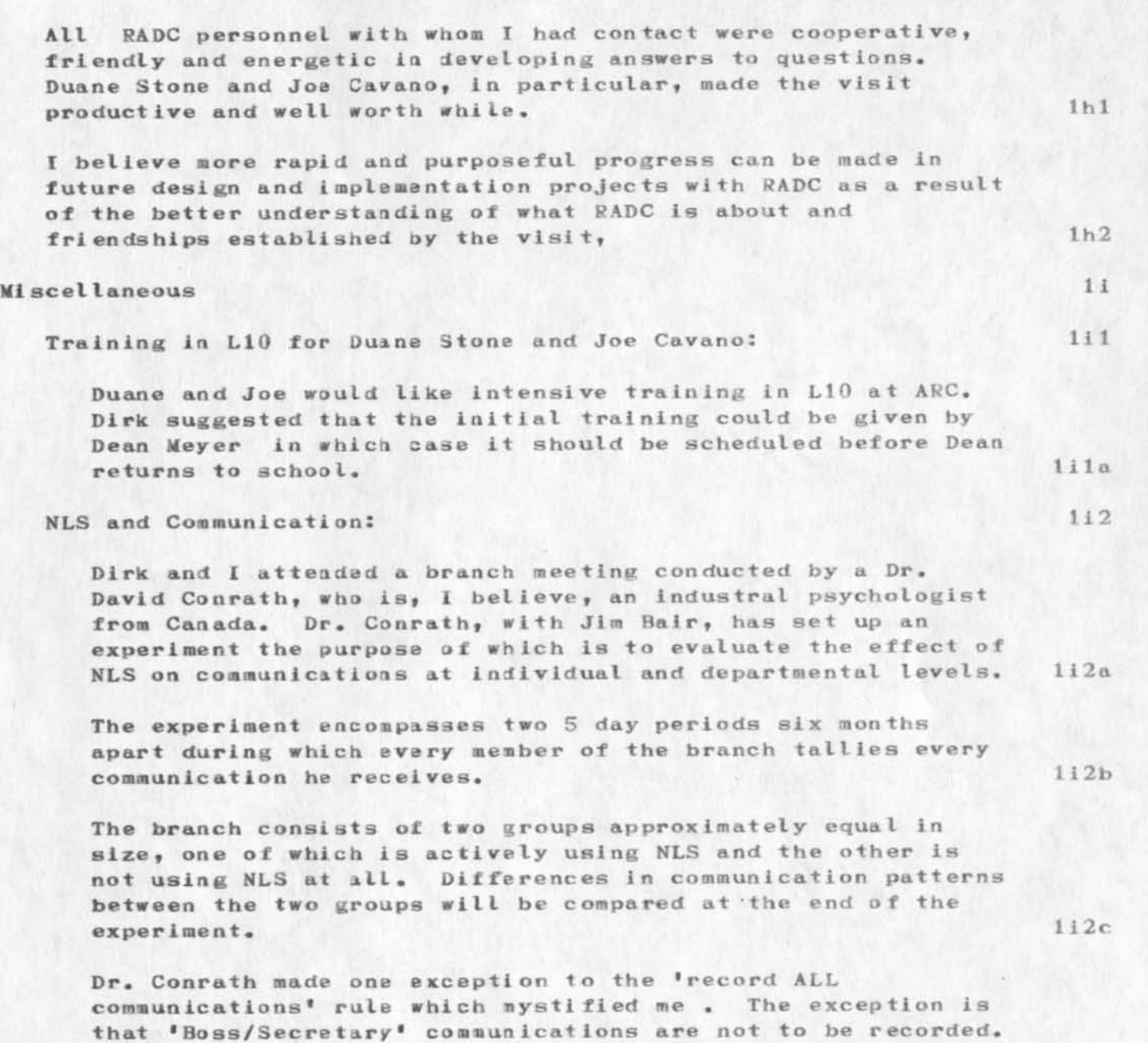

**1 i2d** 

**therefore these communications are Irrelevant,** 

**The reason he gave is that the support provided to \* bosses\* by secretaries can never be given by a computer system and** 

 $\bullet\hspace{0.1cm} \bullet\hspace{0.1cm}\bullet\hspace{0.1cm}\bullet\hspace{0.1cm}\bullet$ 

(J18121) 30-JUL-73 14:37; Title: Author(s): Elizabeth K. **Michael/EKM| Distribution: /DCE RWW JCN CHI HGL PR MDK DLS DVN; Sub-Collections: SRI-ARC; Clerk: EKM; Origin; <MICHAEL>TRIP.NLS;10, 30-JUL-73 14:26** *EKM ;* 

**KIRK 30-JUL-73 14:37 1B122** 

**Conment on the idea of "Executable" Links as described by HGL•** 

**I think that the idea of "executable" and "non-excutable" links in the query language is a cceptable only if more than one link is**  allowed in a statement and if an "executable" link is any link terminated by an anglebracket > . Links terminated by parentheses **) would then be "non—executable." I** 

**The "IN" (Show?) command should always jump to the first "executable" link it finds.** Succeeding links would be accessed by specifying the **number of their order of appearance in the file, 2** 

If there are executable links in the statement but none that define **conceptual substructure (formatting links, links in table of content**  statements to the actual document, etc. ), simply placing a closing **anglebracket > in front of the other executable links would signal the default substructure view as if there were no executable links at all. 3** 

**I t hink more than one "executable" link must be allowed for three basic reasons.** 4

**1, Limiting the statements to only one "executable" link eliminates all the alternatives available in the second dimension**  (as described in -- kelley, file, statements :w). 4a

**2. Databases created for the TNLS Query language should be computable with the DNLS Query language (Jump to Mouse) that will**  use the same button to specify links describing conceptual **substructure and reference links alike { kelley, file, DNLS :w). 4b** 

**3. The occasional use of a > Is much cleaner than continual mandatory use of a \$ , <C8> or other special symbol, and allows much more flexibility in the database at the expense of nothing. 4c** 

Why is it that my opinions are neglected in this area of greatest **importance to me and in which I have spent much contemplation, thought, and actual experimentation with code (kelley, jump, 0:x )? 5** 

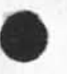

**KIRK 30—JUL-73 14:37 18122**  Comment on the idea of "Executable" Links as described by HGL.

(J18122) 30-JUL-73 14:37; Title: Author(s): Kirk E. Kelley/KIRK ; **Distribution: /NIC-QUERY HP ; Sub-Collections: SRI-ARC NIC-QUERY NP; Clerk: KIRK J** 

 $\begin{array}{c|c|c|c|c} \hline \multicolumn{1}{c|}{\textbf{a}} & \multicolumn{1}{c|}{\textbf{a}} \\ \hline \multicolumn{1}{c|}{\textbf{b}} & \multicolumn{1}{c|}{\textbf{c}} & \multicolumn{1}{c|}{\textbf{a}} \\ \hline \multicolumn{1}{c|}{\textbf{b}} & \multicolumn{1}{c|}{\textbf{c}} & \multicolumn{1}{c|}{\textbf{a}} \\ \hline \multicolumn{1}{c|}{\textbf{b}} & \multicolumn{1}{c|}{\textbf{b}} & \multicolumn{1}{c|}{\textbf{c}} \\ \hline \multic$ 

#### **JBN 30—JUL-73 14:42 18123**

**Discussion of F actors in Preparation of the ARPANET NEWS** 

**It Is good to have NJN's strongly-torded note ( 18067, ) re the ARPANET NEWS.** As you may know, NIC products are under scrutiny at this time **to assure that those which are issued are meeting a need, and your 3upport is appreciated.** 

**You will be pleased to know that Nay and June issues are now available for printout in hardcopy and will toe reproduced and distributed to the mailing list as soon as we ca n have it done. July**  will follow this week. Then it would be nice if material were on hand **for the August issue.** 

To reply to a couple of points raised in your memo:

Every issue has carried the notice of how it is to be accessed for **printout. This is a section which I r etained over the suggestions of others that the masthead page be reduced.** 

**It is not accurate to say that Nitre "are doing alt the work in**  putting together the paper<sup>"</sup>, as a comparison of the input I have **received and the issues published will show. This is one**  difficulty which delays the hardcopy NEWS. It is not practical to edit, reproduce, and mail a letter consisting of a few pages and a **few items. Not to mention that it would not be a thing to be proud of and for Mitre to take credit for. For Instance, there is as yet NO contents for the August issue. This is not snipe at Jean and**  Susan, but to indicate the problem is not confined to NIC.

**Not only does the contents not come wholly from outside the NIC, but the form in which it arrives is anything but either**  Query-ready or print-ready. Again, a comparison with the input **will show you this. I am not complaining, merely explaining. 1 feel we have tools here which make it enjoyable to format the NEWS. I worked eleven hours Saturday doing the work necessary to polish the Query version of Nay and to process the May and June issues to the print versions. I believe the results are good, but the effort is not inconsiderable.** 

**Announcement of the NEWS's online existence goes only to Liaisons and Station Agents and Principal Investigators. It is not practical to send it to online users only, and obviously it is impractical to send to everyone. Anyone who is curious can go to Query and load the NEWS to see if a new one has been published.** 

**1** 

**3b** 

**3c** 

**2** 

**3** 

**3a** 

**3tf** 

 $\mathbf{4}$ 

**Discussion of Factors In Preparation of the ARPANET NEWS** 

**Hopefully, this will lead to a current issue from now on.** 

Now that we have expressed our various dissatisfactions and **difficulties, I hope the NEWS will 440 forward with better understanding and as few recriminations as possible considering each shop is aware of its own problems but less knowledgeable of the other \*s•** 

**Discussion of Factors in Preparation of the ARPANET NEWS** 

 $\frac{1}{2} \left( \frac{1}{2} \right) \left( \frac{1}{2} \right) \left( \frac{1}{2} \right) \left( \frac{1}{2} \right)$ 

**(J18123) 30—JUL—73 14:42; Title: Author(s): Jeanne B. North/JBNJ Distribution: /NJN JI DEC 8WW? Sub-Collections: SR1ARC NIC ; Clerk: JBN; Origin: <NORTH>NANCY.NLS; 1, 30-JUL-73 13:01 JBN ;** 

 $1$ 

 $\mathbf{2}$ 

3

**Comments on Outline of Evolutionary IC Concept** 

**Paul and Ntike — If your draft ( 18056,) of a paper on the evolution of information centers achieves any speedup in the evolution of the**  NIC, I will be grateful to you. You are stating the need for a number **of things for which NIC people have been pushing for a long time, evidence the Journal items on various subjects such as catalog evolution, user interface, adequate online reference tools, more**  responsive and uptodate documentation, to name a few without **belaboring the subject.** 

**But it seems to me the draft falls into a common pitfall: in arguing**  hard for motherhood it tends to imply that somebody or everybody has **heretofore been guilty of birth control or infanticide.** 

**I wo uld like to see a position paper which acknowledged the efforts of those at NIC, ARC, and elsewhere, who have spent much time In evolving information service concepts, if not actual service, to the present, and which gave promise of building on such of these as are good, rather than suggesting reinvention.** 

*m* 

**Comments on Outline of Evolutionary IC Concept** 

i.

**( J18124 ) 30—JUL-73 15:31; Title: Author(s): Jeanne B, North/JBN; Distribution:** /PR MDK DCE RWW JEW JCN JAKE DVN SRL CHI; Sub-Collections: **SRI ARC NIC ; Clerk: JBN; Origin: <NORTH>EVOL.NLS;2, 3G-JUL-73 15:12 JBN ;** 

 $1\,$ 

## **Problem With Loading SITb. S X Ar File**

 $\mathbf{r}$   $\mathbf{r}$ 

Peter -- Attempts to load <Deutsch>site.stat result in the message: No write access on odd-numbered attempts, alternated with: Bad file, **on even—numbered attempts. Any remedy? — Jeanne** 

**Problem With Loading SITE. STAT File** 

**V** 

 $\overline{\phantom{a}}$ 

 $\blacksquare$ 

**(J18126) 30-JUL-73 17:00; Title: Author(s): Jeanne 3, North/JBN; Distribution: /LPD; Sub-Collections: SRI-ARC; Clerk: JBN;** 

Getting Col. Arthur of LGHF, AFSC, Set Up for NIC Access

 $-25$ 

Jean -- Col. Arthur returned my call and is now set up for offline **delivery\* MDK and JCN are notified of his wishes for a directory, and**  will notify him on accomplishment. For your information his site name will be LGHF, because it already exists at the instigation of Diane Shaw, with whom the change in addressee has been discussed. His directory will be LGHF also, and his status will be Associate for the time being  $--$ Jeanne. 1 Getting Col. Arthur of LGHF, AFSC, Set Up for NIC Access

 $\label{eq:2.1} \mathcal{E} = \mathcal{E} \mathcal{E} = \mathcal{E}$ 

**(J18127 ) 30—JUL —73 17:08; Title: Author(s): Jeanne B. North/JBN;**  Distribution: /JI JCN MDK MLK; Sub-Collections: SRIARC NIC; Clerk: JBN; **News of NEWS May and June Hardcopy** 

 $\sim$   $\sim$ 

Jean -- As yo may know from my note to Nancy, May and June are ready **for repro, I will announce then for those few who print it out at their Sites, as soon as July is ready also, — Jeanne 1**  **News of NEWS May and June Hardcopy** 

**< J18128 ) 30—JUL—73 17:12; Title: Author(s): Jeanne R. North/JBN; Distribution: /JI; Sub-Collections: SRIARC NIC ; Clerk: JBN;** 

*1* 

**NMG Distribution** 

**I added CBN to the NMG group this morning.** 

**NMG Distribution** 

 $\rightarrow$ 

 $\cdots$ 

**(J18129 ) 30—JUL —73 17:41; Title: Author! s): William E. Naylor/WEN;**  Distribution: /JBN; Sub-Collections: NIC; Clerk: WEN;

### **thanks**

## Jeanne --

Thank you for your quick reply. I am glad I heard your side of the **story as well as Nitre's. fou also cleared up some misconceptions T hadf mostly my own fault for not reading carefuly enough. I hope things will go smoothly from now on.**   $-$ **Nancy** 

**p.s. you shouldn't be working on Saturdays; what are weekends for? 1** 

**thanks** 

 $\,$   $\,$ 

(J18130) 31-JUL-73 06:53; Title: Author(s): Nancy J. Neigus/NJN; **Distribution: /JBNJ Sub-Collections: NIC; Clerk: NJN;** 

**Augmentation Research Center Stanford Research Institute Menlo Park, California 94025** 

**Peter Kirstein University of London Institute of Computer Science 44 Gordon Square London, W.C.l ENGLAND** 

**Dear Peter:** 

**I will plan to teach your three-day course on the Network Informatioon Center, and on NLS, from 19 to 21 September 73, I would like to have perhaps a day there before that to check out the workings of your equipment and Network service, become a bit acquainted with the surroundings, the type of people who will be in my course, etc.** And yes, I would **appreciate your helping aeet** *my* **living expenses during say**  four days.

**Sly primary plans over the three-week period: 2** 

**Current commitments:** 

**4 through 6 Sep at Univ of Newcastle on Tyne 10 through 14 Sep at Sussex (at least part o the time) 18 through 21 Sep at your establishment (teaching the last three days) 22 Sep leaving for home** 2a **22 Sep leaving for home** 2a

I am tentatively planning to go to Newcastle via Scotland; but there is some chance still that I might go through **London on Sunday or Monday ( 2 or 3 Sep), If you wouldn't mind being called at home on Sunday, send me your home phone number and i c ould perhaps check arrangements with you then, » 2b** 

**So far I don't have any specific visit needs that you**  could help me with, but thanks anyway; and if I do I may **ask for your help, 2c** 

**Currently I am planning to attend at least part of the Sussex Network Institute? it i sn't clear yet whether or not I will be a n active participant (Kuo was trying to arrange for it, but the advanced program doesn't seem to** 

**show any space left ), bat I would like to get acquainted**  with the Europeans who are interested in Networking.

**As you know9 1 am more interested in the application of Networking} in support of "human—resource sharing" via**  the various types of informations services, than I am **in the technology of computer networks.** 

**Anyway9 I i magine that i c ould meet many of the people at Sussex that I otherwise might be traveling around**  England (or the Continent) to meet. For the time being, I'll plan to go down there at the start of the Institute and see how it works out for me; and I gather **that I\*11 see you there.** 

**For the days in between these various planned periodsf I may do a little hobnobbing with some of the London staff**  of SRI; or I might even just hide some place and sleep and think. For the past months, things have been so crowded **and stimulating that »y current mood is much more for the sleep and think activity than drumming up more stimulating visits and exchanges. At l east I am not anxious now about filling all of my days.** 

**1'll plan to phone you as soon as possible after I arrive on your island.** 

**Now**, about terminal equipment:

It would be very nice if you could borrow an IMLAC; likely **it would provide a number of interesting Network exercises besides use with our DNLS.** 

**For DNLS use, the I MLAC would need 8K of core. We can load the program from here, over the Net. We would need to a dapt that program to the particular**  configuration of your IMLAC, so at some time we will **have to h ave a sort of questionairre filled out. May as well wait and transact such business over the Network (via typewriter exchanges),** 

**I may have mentioned to you about our project to build a special little interface box, to which are attached a mouse and five-fingered keyset, and that when plugged into the communication line of one of the low-cost (e.g. 339000 ) display terminals will enable it to operate full DNLS over the Network.** At the heart of the box are some **little Intel microprocessor and memory chips? swapping one or two memory chips changes the box to interface to a particular type of display terminal.** 

**2d** 

**2dl** 

**2d2** 

**2f** 

**3** 

**3a** 

**3a 1** 

**3b** 

**We plan to have a prototype box ready tor me to take to**  England (along with a mouse and keyset), and we are **negotiating with manufacturers of suitable displays to see if we can get the loan of one, It looks favorable for getting these paths to come together, and if so, that would supplement the IMLAC — and, it would be very nice to have them backing each other up, 3b1** 

**This setup would benefit from all of the bandwidth that**  it can get; I hope that you would have a suitable port **available on your TIP, 3b2** 

**The possiblity of demonstrating DNLS to your Network users seems very important to us? the whole aspect of the kind of information services that we are talking about is perceived in a dramatically different way when delivered via DNLS rather than TNLS (the typewriter interface), 3b3** 

SPECIAL, LONG-SHOT POSSIBILITY: Is there any chance that **you will have one or more demonstration terminals down at the Sussex I nstitute? If so, then is there a further possibility that we might also arrange for supporting our low—cost display—MLS terminal along with the other demonstration terminal! 3)? If so, I might see if we could arrange for our borrowed terminal also to be taken there (as well as at your place the next week). 3c** 

**Bandwidth would be a special problem here. At 300 baud the DNLS terminal would show principle and form, but not c arry much of its normal impact, I h ave no way of**  knowing how far-fetched I'm being with the "I wonder if" nature of this; but no harm asking, I guess. Would **there be any chance that a higher baud rate might be available? At 1200 baud it begins to work respectably, 3c1** 

**I would imagine that, for many of the attendees, this Institute would be a rare opportunity to experience some Network facilities, and that it would be considered very valuable to have some demonstration typewriter terminals available during the week. I base my above "possibility" questions on this surmise. And if the broader-band link were possible, I would dearly**  love to demonstrate DNLS -- I think that that would do **a lot to show Network capability, and it certainly would get across better than any lecture what kind of information services a Network can provide, 3c2** 

**About further communications between us: 4** 

I will leave for a short vacation on 1 or 2 August, and return on 13 August. During that period I will be in a **very unreachable place, but thereafter I should be around here for telegarms, mail, etc.** 4a

What I hope is that you will get your TIP operating soon, and that we can communicate via the Network. I would **recommend your using the SNDMSG subsystem that operates in TENEX, You can transmit from one TENEX site to any of the**  other TENEX sites; most of the general ARPA-supported **people have been set up for this purpose in the USC—1ST TENEX, with a file directory of their own — this becomes their message—reception center. Are you? Will you otherwise be looking for a acssage-center "home"? 4b** 

**In case you aren't previously checked out on the SNDMSG bit but want to begin some conmunicating with us, I'm including a draft copy of our forthcoming SRI—ARC TENEX Users' Guide, Note the sections on User Linkage and on**  SNDMSG. For the most effective help, look for: NORTON, **WHITE, KUDL1CK, NJRTH, VANNOUHUYS, or WATSON (or me, even )• 4c** 

**Somehow I find the forthcoming England—hookup event very exciting,** I **am very much looking forward to my visit, I shall expect to hear from you one of these days via the Network, 5** 

**SI nee rely,** 

**Douglas C, Engelbart Augmentation Research Center** 

**DCE/ndra** 

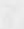
**September Visit to England** 

دير

**( Jl8131 ) 31—JUL—73 10:43; Title: Author(s): Douglas C. Engelbart/DCEJ Distribution: /PK.; Sub -Collections: SRI —ARC; Clerk: NDM; Origin: <ENGELBART>LKIRSTE1N. NLS;6, 31-JUL-73 10:46 NDM ;** 

DCE 31-JUL-73 09:17 18132 On Journal-item Citation Naming; cf. (18011, ), (18036, ) and (18063, )

Several considerations that still must be met

On Journal-item Citation Naming; cf. (18011, ), (18036, ) and (18063, )

**DCE 31-JUL-73 09:17 18132** 

**Jim White proposes, in (18011, ), a new general convention for identifying Journal items in citations, whereby instead of a pure**  number as presenly used, there will be (may be) a hyphenated prefix *Identifying the special-interest collection to which the item was* originally addressed. Prime example is the long-standing NWG's RFC numbering system, for which a citation of "RFC-524" could supplant **"17140".** Mike Kudlick concurred, in his short message (18036,). 1

I don't find myself particularly alarmed by the idea, but I don't **think that it would work out; I r espect the motivation and the aspects of the scheme that add value. I'd like to add the**  following notes to the dialogue on the issue. la

**There was considerable discussion about the conventions for access identification and for textual reference citations many years ago**  when we were setting up what became the current system. Jim's **proposal is not unlike several that were strongly favored at that time.** 2

Following are my recollection of the considerations that led me finally to make the unilateral decree that we would use serial, **numeric accession numbers for our master—catalog control and for our**  access identifiers. The decision was that initially these numbers **also would be the one identifier that our Iink—following processes would accept; to be able to use other identifiers later (such as the "RFC—524" ) was left for further evolution of our indexing system\* of**  our usage conventions, and of our operational experience in managing **the whole XDOC—Journal system. 3** 

Therefore, my position then, with regard to such special-group **conventions for identifying and accessing items was that they**  would be handled as optional identifiers and citation access, with **the pure—numeric (current) system remaining the underlying master control method.** 3a

I **guess that this is still ay position; but I am open to arguments if we give due consideraton to the whole system of usage**, computer-process and -data organization, and people-process **data-base manageent.** 3b

**Here are two of the problems forseen if the primary citation and access identification conventions are associated with the special—collect ion association(s ) perceived by the author at submission time: 4** 

**Special—interest activities come and go. There would be steady**  growth in their number, and some of the dialogue collections would **grow rather large.** 4a

**1** 

## **DCE 31-JUL—73 09:17 18132**

On Journal-item Citation Naming; cf. (18011, ), (18036, ) and (18063, )

**Inevitably the size of some of the larger collections would**  grow to the point where Jin's argument in (18011,) would be **relevant and repeatabie in favor of a new set of sub—sub—collection identifiers, What would we do in those (inevitable?) cases? 4a1** 

**Also, we would find that there would be assimilations of sub collection ABC—nnn within sub-collection DEF—nnnj or perhaps more generally, the DEF-nnn people would really want some of the ABC—nnn items to be automatically included as directly relvant to their special collection. 4b** 

**How would we provide graceful means for these multiple-collection items to be identified and to be cited, indexed, managed, etc. within the different collections? 4b1** 

The decision I forced upon the design wasn't expected to fill some **of the special needs as well as would some of these options; but I. expected that downstream we would face and solve the reasonable needs of special—interest groups, sub-collections, etc. in a general way when we understood how to work within the one—number scheme. 5** 

**Taking any of the alternatives then proposed (one of which was special—collection identifiers, such as Jim's proposal ), risked future complications whose pain would be even greater since I pictured that those later solutions would be more constrained than if we were using the present, generalized, single—sequence access numbering system. 5a** 

**I would like to see us approach the needs expressed by Jim in the following spirit: that while we assume that special—coIIections, special—interest dialogue groups, etc. will be important needs, for which we want to have effective provisions, we also assume the following: 6** 

**At the time of submission of an item, the author will not be able to f oresee all of the future specia I—interest groups, or special working collections, to which this item will be important. 6a** 

**Therefore, an item must be able to belong gracefully to a number of special collections. Also, special—colIection identification should be allowable after the item has been submitted. 6a1** 

**People should be encouraged to build and use special sub—collections, for any purpose that is useful: e.g. in making a survey study, or in writing a paper, one may want relatively short—lived special collections, where it will he very useful to manage them flexibly, to share their use with collaborators, etc. 6b** 

On Journal-item Citation Naming; cf. (18011, ), (18036, ) and (18063, )

**It is likely that he would want to integrate into his collection a number of items that originally were entered as items in a previous special collection that was formed earlier under like circumstances, 6b1** 

It is likely also that the content of his special collection **would have Important value later — and that a number of his items would want to be transferred into special collections of later workers.** 6b2

**People should similarly be encouraged to form special interest groups that have as short and specialised a duration as may have**  value to them -- for instance, an ad hoc committee lasting two weeks, serving within some larger group that aleady has **established the sort of group identity and special identification of group dialogue as Jim mentions: 6c** 

This committee should be able to have a special-dialogue **collection limited in it3 scope to the committee's purpose but note that this transient collection would likely want to be a longer—lasting part of the 1arger—groups special collection;**  and also that during their intensive collaboration period, the **committee would have the same reason for wanting special ease in accessing and citing their dialogue items as Jim now points out would exist for the larger group for whom they are serving**  with their ad hoc committee. 6cl

Also, in their committee dialogue, they would be very likely **to want to include items belonging in the larger-group's**  dialogue, includng some that already exit; and, the special **concern of the ad hoc group may well involve reaching outside the normal scope of their larger group to check out activities**  and possibilities associated with other groups, whereupon their **dialogue items may be crossing the boundaries between**  established groups (what do you use for group ID then?), or even to pull into their special-interest collection journalized **items of other groups that pre-date their committee's formation, 6c2** 

I **have assumed that we would find a solution that could help work**  within special-interest boundaries, and yet accommodate smoothly and **with consistent conventions the above type of shifting-collection**  dynamics that I perceive to be inevitable.

Therefore, before we commit ourselves to a solution to the (real and acknowledged) need pointed out by Jim in (18011, ), I want to see discussion of the more general problem, together with the plan for accommodating the boundary shiftng, the sub-grouping, etc. as **it would later occur between and within the special groupings, 7a** 

**3** 

 $\overline{7}$ 

**13132** 

**DCE 3 I—JUL-73 09: 17** 

## **DCE 31—JUL—73 09:17 18132**

**On Journal-item Citation Naming; cf. (18011,), (18036,) and (18063,)** 

A note about approaches, as I can recall them now, that seemed self **consistent and feasible: 8** 

**I could never find a sound-appearing approach that did away with**  a master accession identifier -- e.g. the straight number series **now used\* or perhaps an identifier mixing publication-date with**  date-subgroup accession number. 8a **8** 8a **8** 

**Much of** *my* **interest in what 1 have been calling the "Set-Manipulation System" stems from its potential value in this problem area.** 8b

**It may well be that any consistent solution that provides citations that are more meaningful to the reader than a pure number\* would require cross indexes to be maintained; a very helpful citation—usage convention would be .that at the end of each Journal item that contained a citatioon reference (of whatever standard syntax desired) there would be a list equivalent to the "Reference List" in conventional writings that provided more**  complete data, including inormation necessary for the the reader *If* **he wished to gain access to the cited material. This list could conventionally provide the master accession identifier to**  save the reader having to go first to a cross index. 8c

One could assume that an on-line user would be provided with **automatic cross indexing between the numerous possible speciai—group citation identifiers and the accession identifier**  that led him (the computer) to the cited text. This could get to be rather messy, as groupings and sub-groupings multiplied, split, went out of business, etc. 8c1

Note: Just before I did my final clean-up pass on this memo, I saw **Mil Jernigan's memo (18063,), responding to (18011,).** Hers are the kind of whole-system considerations that must be integrated -- for **instance**, see (18063,6). I am sure that someday we will evolve **citation provisions that are more satisfying to the users than the current accession number; but I feel that it won't he until either: 9** 

**We are able to handle a good deal more complexity in our in our whole-system design (requiring considerable time and energy)**, or 9a

**We find a neat conceptualisation of the conventions and problem solutions that doesn't require the difficult design problems I foresee, or** 9b

**We accept a much more limited scope of application (which I don 't really want to consider.)** 9c

DCE 31-JUL-73 09:17 18132 On Journal-item Citation Naming; cf. (18011,), (18036,) and (18063,)

(J18132) 31-JUL-73 09:17; Title: Author(s): Douglas C. Engelbart/DCE; Distribution: /SRI-ARC NP ; Sub-Collections: NP SRI-ARC; Clerk: DCE ;

 $\begin{array}{ccccccccc} \bullet & \bullet & \bullet & \bullet & \bullet & \bullet \end{array}$ 

**Gene Gieissnep's SSI-ARC visit: Dipectionsf etc** 

**I assume that Gene Gleissner will be renting a car at the SF airport**  and driving down to Menlo Park/Palo Alto area...? If not, he might **inquire at the airport about limousine service to the particular hotel/motel he chooses. Their availability will depend partly on what time he plans to get into SF. Renting a car seems best for**  flexibility and after-hours transportation...but it can be done **otherwise.** I **i** 

**We r eccomend one of two lodging choices: la** 

**> a MORE expensive one (\$18 lowest, commercial rate for SRI) ..very nice, air conditioned/pool., is RICKEY'S HYATT HOUSE HOTEL in south Palo Alto at 4 219 El Ca mlno Real, Palo Alto. Phone:** (415) 493-8000. la1

**This has a several story hotel and also one—story motel units, .but not cheap. It is about 8 miles south of Menlo**  Park, and therefore not as convenient to SRI as the next choice. 1ala

**> a LESS expensive one, (\$14 lowest, commercial rate for SRI) but right in Menlo Park...air conditioned/pool.. the MERMAID**  INN MOTEL at 727 El Camino Real, Menlo Park. **Phone: (415)323-9481. Ia2** 

This is within walking distance (4-5 blocks) of SRI. 1a2a

SRI could make reservations if you let us know what you want, the **time of arrival, etc. or perhaps Gene will want to make his own arrangements••? lb** 

**We are located in Engineering building 30, 333 Ravenswood Ave, Menlo Park,, the main SRI "campus"• Ravenswood Ave ends at a t—intersection at El Oamino Real (at the GuiId Theatre) about 2 1/2 blocks West of SRI. That intersection is about 2 blocks North of the Mermaid Inn which is on the West side of El Camino Real. Our building is the first targe brick—ended and concrete-sided building one encounters as one goes East on Ravenswood, 1 1/2 blocks past the Southern Pacific railroad tracks. It e xtends almost out to the street (Ravenswood) and has a parking lot in front..lobby at the East wing. lc** 

**SRI's telephone number is: (415) 326—6200. My extension is 2124 our secretary's is 3630. My home phone is: (415) 851-0589 if he needs after-hours help..he should feel free to try.** 1d

*\** 

Gene Gleissner's SRI-ARC visit: Directions, etc

 $\mathcal{L}_{\mathbf{r},\mathbf{r}}$ 

(J18133) 31-JUL-73 09:18; Title: Author(s): James C. Norton/JCN; **Distribution: /RLL R«fW; Sub- Collections: SRI-ARC; Clerk: JCN?** 

**1** 

**1 a** 

**1 b** 

**lc** 

**Id** 

 $\mathcal{D}$ 

**Heply to Kirk\* s query coanent I 18122, )** 

It seems to me that any advantages obtainable by the implementationof **Kirk's suggestion (18122,) that multiple links be permitted in single**  nodes (i.e., statements) in the Query databases are outweighd by the **following considerations (among others):** 

Searches would be facilitated by a single link. In fact, I **defy Kirk to come up with a reasonable search alogorithm for a multiple link scheme. It seems to me that multiple links contained in a single node nay be more adequatly implemented using**  more than one subnode, each with a single link. Conceptually, **this is cleaner, and I think, easier to explain to the user, the builders of the data ba3e3, and the system. (No confusion with the "number<sup>1</sup> \* of a link within a statement and the "number" of the subs tat ement ).** 

2. I don't feel links should be visible to users of the query **data base as a default; rather, they should be hidden cross references useful to the builders of the data trees.** 

**3. I am planning to implement a query data base editing system which would permit the insertion of (properly structured) nodes with names, first lines, text, and/or executable links, executable actions (on the** *ZOG* **model.)** 

**4. As fa r as I can tell,** I **see no conlict with any DNLS query which may be implemented, though the considerations which led to the "Jump to House" system are, perhaps, not the most important. I again, in tis case, feel that trees will be cleaner with single "executable" links (i.e., referring to valid Query nodes) and moreover accomplish any structuring of data desired.** 

Far be it from me to ignore anyone's suggestions concerning Query. **They are all considered and some incorporated in the design. However, in order to permit an orderly implementation of a large system with many uses (query, help, data—base management, CBI**  tutorials, etc. ), some good suggestions must be traded off against **other considerations which are perhaps not immediately obvious. T should also point out, however, that any decision is subject to review by the entire query team and to modification by the 1 mp le me nt o r ( s ) •** 

**1** 

Reply to Kirk's query conment (18122,)

 $\label{eq:1} \mathbf{u}_0 = \mathbf{u}_0 \mathbf{x}_1, \ldots, \mathbf{u}_{n-1}$ 

**(J18134) 31—JUL—73 09:24; Title: Author(s): Harvey G. lehtman/HGL; Distribution: /NIC-QUERY HP R#\*; Sub-Collections: SRI-ARC NIC-QUERY NP; Clerk: HGL;** 

 $\mathbf{1}$ 

**Thanks for the info on U Mich 360/67. It's good to scotch some rumors occasionally.** 

 $\ddot{\phantom{1}}$ 

 $\mathbb{R}$ 

**( J18135 ) 31 Dls trIbut1 on: —JUL—73 09:46; Title: Author(s): M. R. Leavitt/MRL; /SDC2 JI SSPJ Sub-Collections: NIC; Clerk: MRL;** 

 $\mathbf{A}^{\mathcal{A}}=\mathbf{A}^{\mathcal{A}}\mathbf{A}^{\mathcal{A}}$ 

 $\blacksquare$ 

 $1a$ 

 $1<sub>b</sub>$ 

 $\overline{2}$ 

**Whither DEX? Why is it withering on the vine?** 

 $\kappa$  and 2

**Whatever happened to DEX-II? I refuse to release it to the running system until we have had extensive tests of its use as a user program**  with proger modifications. I have said this before repeatedly both in the Journal and in oral conversations. I find the following **problems:** 

**1. There appears to be persistent problems with the Termicettes**  which, for one reason or another, never get fixed. If the company is so unresponsive, why do we not canceltheir contract? There **must be some pressure which can be put on them.** 

**2. No adequate plans to require its use and train some users in**  its initial (subject to modification) implementation have been **proposed. While I am, of course, willing to participate in this**  aspect of the release, I also feel it is the job of Operations to **set up the test conditions and to provide the people and machines and work material.** 

**I am somewhat discouraged by the fact that the experimental DEX—II is not now being used.** I **am even more discouraged that DEX-**I**, which**  does work in itself and which is extremely easy to use in not used **regularly primarily for the saae reasons: problems with hardware and the lack of pressure on the part of Operations to channel work its way. I an under some pressure to work on Query, Help and the**  Multi-site Journal, but I do not want to let DEX slide. Any **responses? Any suggestions?** 

**1** 

**Whither DEX? Why is it withering on the vine?** 

 $\sim$   $\alpha$ 

**(J18136) 31—JUL—73 09:54; Title: Author(s): Harvey G. Lehtman/HGL; Distribution: /DCE RWW JCN** *NPG* **MEH; Sub-Collections: SHI-ARC NPG; Clerk: HGL;** 

#### **Listing of Analysis Activity**

**At the time Larry Roberts visited a month ago, I put together a partial list of analysis activity in bibliographic form with links,**  Two books were made of hardcopy print-outs, one of which Paul has. 1

**There has not been an attempt since that time to keep it up—to—date,**  but it seems to me that such a reference would be useful, especially **as new people join or become interested in analysis. 2** 

I would be glad to maintain a file of references in my directory, but **before it w as transferred to Locator I think It would have to be closely scrutinized to make sure we wanted the information to be easily accessible by the network.** 3

**if the format used before is similar to what you think would be a good form, I'll go ahead and begin adding to it. 4** 

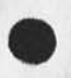

 $\sim$   $\sim$   $\sim$ 

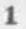

**Listing of Analysis Activity** 

 $\cdots$ 

**(J18137) 31-JUL-73 10:17; Title: Author(s): Susan 8. Lee/SRL; Distribution: /P8 DCE; Sub-Collections: SRI-ARC; Clerk: SRL; Origin: <LEE>BLAP.NLS;1, 31-JUL-73 09:55 SRL ;** 

**None** 

 $\mathcal{L} \rightarrow \mathcal{L}$ 

Jean, I just got your message to John, will relay it. 1

**None** 

 $48 - 24 = 8$ 

**(J18138) 31—JUL—73 10:26; Title: Author(s): John C. Morge ns te rn/JCI12; Dis tribution: /Ji; Sub—Collections: NIC? Clerk: JCM2;**  **September Visit to England** 

**Augmentation Research Center Stanford Research Institute**  Menlo Park, California 94025

**Prof. Brian Randell Computing Laboratory The University of Newcastle upon Tyne Clarenont Towerf Claremont Road Newcastle upon Tyne NEl 7 RU ENGLAND** 

**Dear Professor Randell:** 

A note to tell you of my travel plans, and to ask a few **questions of you about the lecturing arrangements.** 

**I will arrive in Newcastle Sunday evening or Monday during the day? my travel people aren't yet sure how best to route me**, and I want to have a day or so to get my head straight in **your time zone and general environment before I i mpose upon anyone as a lecturer.** 

Could you please tell me where I should go, whom I should contact, etc., upon my arrival in Newcastle?

My topic is one which very much benefits from visual aids. **will have a number of 3 5-ma slides to show. I w ould appreciate being able to get my h ands on a carousel before**  each class, so that I can load and check sequencing **beforehand.** 

Also, I wonder if you would be able to reproduce some **reference handouts to give each attendee? One such item**  that would be of significant support for my lectures would the the 13-page paper in the AFIPS Conference Proceedings, Volume  $42<sub>9</sub>$  of the 1973 National Computer Conference, June  $4-8$ , 1973, New York -- "The Augmented Knowledge Workshop," by Engelbart, Watson, and Norton, pages 9-21. Handing out that **article would provide very good support; and if some typescript sheets that I might bring along could also be reproduced and distributed, I would be quite grateful.** 4

**Would you mind informing me of your estimate of the**  attendance at the Seminar? The way I get set for addressing **a group seems to be affected by i ts size.** 

 $5\overline{5}$ 

 $2a$ 

3

 $\overline{2}$ 

1

6

September Visit to England

I am enjoying the prospects of participating in your Seminar -- speaking, listening to others, meeting your attendees and the other lecturers, and of getting acquainted with your colleagues and University.

Sincerely,

Douglas C. Engelbart Augmentation Research Center

 $DCE/ndm$ 

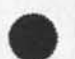

Randell/Engelbart

September Visit to England

 $k$  and  $k$ 

(J18139) 31-JUL-73 11:14; Title: Author(s): Douglas C. Engelbart/DCE; Distribution: /; Sub-Collections: SRI-ARC; Clerk: NDM; Origin: <BNGELBART>LRANDELL.NLS;6, 31-JUL-73 11:02 NDM ;

 $1$ 

**HELLO** 

• >

You do not know me but I work here with Sullivan. We tried to reach **you several times — nothing important. Saw your picture in the Mitre Matrix. Sayf what is this about a program to learn Chinese characters?** 

**HELLO** 

 $\mathbf{Y} = \mathbf{Y} \mathbf{Y}$ 

(J18140) 31-JUL-73 12:41; Title: Author(s): John C. **Mopgenstern/JCM2; Distribution: /SSP; Sub-Collections: NIC; Clerk: JCM2;** 

 $1$ 

Hello Again

 $\begin{array}{ccc} \downarrow & & \downarrow & \downarrow & \downarrow \end{array}$ 

That last message was from Lorna Cheng. This one is from Joe S. Confusing enough??

**Hello Again** 

- .. -

**(J18141) 31—JUL—73 12:49; Title: Morgenstern/JCM2; Distribution: /SSP; Author! s): John C. Sub-Collections: NIC? Clerk: JCM2;** 

**please consider my name for entry in the group of people concerned with editing ngg documents,**  the notes of the last meeting looked fine to me and as far as im

concerned you can go ahead and distribute them.

response to 18019

 $\begin{array}{c} \bullet \end{array}$ 

(J18142) 31-JUL-73 12:59; Title: Author(s): Kenneth E. (Ken) Victor/KEV; Distribution: /JCM; Sub-Collections: SRI-ARC; Clerk: KEV; Comments on Draft of App. D to Proposal

**3BN 31—JUL-73 13:49 18143** 

# **General**  $1$

**Please accept the following comments in the spirit in which they are offered, a sincere desire for ARC to put forward the best, most acceptable, most knowledgeable, and most fulfillatole proposal, l<sup>a</sup>**

**The steps to be taken in WIG evolution which are to substantially increase interactive services seem right on target. Also, programming support for needed changes. Whether support of an analysis team will seem a good tradeoff for direct service the sponsor's money could buy is a question. ARPA may not be interested in funding user needs studies of that nature, lb** 

### **On NIC Roles and Goals Statements 2**

**Would It not be possible to indicate the evolution of NIC's roles and goals withot finding it3 framework to be "outdated" and its**  situation to need "rectifying"? It would seem to be possible to **evolve toward a good goal without invalidating past efforts or implying a change in ARC direction. Sounds like we're promoting NIC growth and development like a new brand of toothpaste. 2a** 

#### **Cost—Benefit Principle 3**

**The usual evolution of an information service is from a small, customized service for a small user group to a more generalized service for a larger group. As it gets larger, the service becomes more organized and le3 S custom ize d, to incre ase t h e cost—benefit ratio of any specific activity. 3a** 

**If NIC cannot afford to supply basic, bulk, information products, it go es against normally—accepted cost—benefit principles that it can supply personalized service. The question of the suitability of any particular bulk service is a separate one. The supermarket may need to measure how various goods are moving, but adopting the operations of the Ma and Pa grocery won't bring the cost down. 3b** 

#### Analysis and Experiment 4 **4**

**Part of the analysis on which future service is designed might be based on an experiment with personalized information service, before a decision is made to drop any generalized service and replace It with an unknown. The jump from cost analysis of an existing situation to benefit conclusions of an untried situaton might appear like poor management. 4a** 

### **Types of Information** 5

**Comments on Draft of App. D to Proposal** 

Information can be grouped in many classes, and the division **between historical and recent is no more appropriate than recorded**  and unrecorded, and is less distinct. A more useful concept is the **difference between references and information. In no case does a clear 0-1 distinction hold, and I don 't see the usefulness of making a distinction. Better to indicate provision for all likely**  information needs, and indicate the design will be tailored to the **needs. It may not be apparent to the requestor whether the answer**  to his question will be found in one place or another, and the **answerer may not know where until the answer is found, and it**  really doesn't matter. 5a

**Traditional Information Centers 6** 

**The term seems pejorative, but otherwise indefinite. One celebrated traditional information center type, circa 1910, is the lady whose resources were the telephone and the World Almanac, which bears some resemblance to NIC evolutionary plans. 6a** 

**We are safer saying what we're going to do that's good, without saying what we're not going to do that's supposedly bad. 6b** 

**( Jl8143 ) 31—jul—73 13:49; Title: Author! s): Jeanne B, North/JBN; Distribution: /MDK RWW PR** *JAkE* **JEW; Sub-Collections: SRIARC NIC ; Clerk: jbn; Origin: <NORTH>PROPCOM. NL3; 1, 31-jul-73 11:55 jbn ;** 

 $\mathbf{1}$ 

**NLS AT BBN** 

 $-1$ 

**THE VERSION OF N LS AT BBN I <VICTOR>NLS.SAV;2 ) IS NOT ACCESSIBLE SINCE**  IT WILL NOT ACCEPT ANY IDENIS. THE USE OF CARRIAGE RETURN AS AN **IDENT RESULTS IN IDENT= BEING PRINTED AGAIN; THEUSE OF AN IDENT STRING <E.G. MCG)RESULTS IN ILLEG INST 0 AT 145032, SINCE VERSION**  SAV;1 USED TO WORK IN THIS REGARD, I ASSUME AN ERROR WAS INTRODUCED WHEN SOME OTHER ERRORS IN SAV;1 WERE FIXED. WE WOULD LIKE TO USE NLS **LOCALLY FOR TEACHING PURPOSES AND HOPE YOU CAN MAKE IT ACCESSIBLE SOON.** 

**NLS AT BBN** 

 $\sim$ 

**( Ji8144 ) 31—JUL—73 13:52; Title: Author(s): Laura E. Gould/LEG; Distribution: /CHI; Sub-Collections: NIC; Clerk: LEG;** 

 $1$ 

Response to 18069: Attaching Comments to a Journal Item

Nancy, thanks for the note about comments with Idents. I fixed the problem. Dave Hopper is fazing out of the Journal and Jim White is fazing in. You should feel free to direct commments toward any of us. -- Charles.

**Response to 180695 Attaching Comments to a Journal Item** 

 $\cdots$ 

**(j18145) 31—JUL—73 13:53; Title: Author!s): Charles H. Irby/CHI**  Distribution: /NJN BUGS; Sub-Collections: SRI-ARC BUGS; Clerk: CHI;

**Proposed Number System Changes** 

Having read responses from DCE and MEJ to Jim White's proposed changes in the number system, I would like to point out that the **adopt ion of a prefix system does not nescessarily require that it be closely related to our use of subcollections, 1** 

I think that if we adopt a master number system involving prefixes as **proposed, its basic function should continue to be the same as the**  current system.<sup>2</sup>

A number from the master number system: 3

Provides: 3a

**A u nique handle for accessing and reference 3a1** 

**Does Not (inherently) Provide Information about 3b** 

**it's content** 

**Who sent it** 

**Where it was sent from** 

Where it is stored or cataloged 3b4

When it was sent 3b5

**Pre fix Sys tea: 4** 

**Disadvantages: 4 a** 

**Separate numbers systems such as the current RFC system may he more confusing to use unless we find a way to easily distinguish a number from the master system from one from a smaller system. 4a1** 

**It may not be so easy as it is now to distinguish a "number" from other file names. 4a2** 

**The almost time—sequential character of the hard copy files and number catalogs would be lost. 4a3** 

**People will tend to equate number prefixes with subcollections. The distinction will require continuing explanation and Justification. 4a4** 

**Advantages 4b** 

**3b 1** 

**3b2** 

**3b3**
**Proposed Number System Changes** 

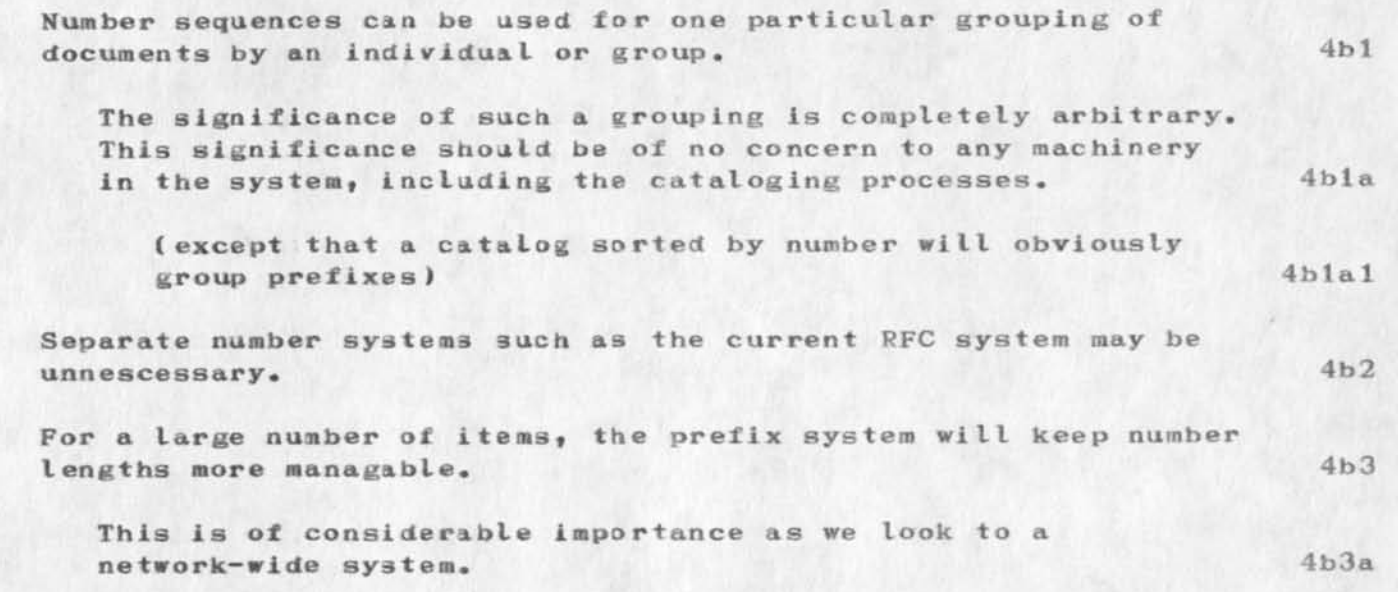

**Proposed Number System Changes** 

 $\sim$   $\sim$   $\sim$   $\sim$ 

**(Jl8146 ) 31—JUL—73 13:55; Title: Author!s ): J. D. Hopper/JDH; Distribution: /SRI-ARC; Sub-Collections: SRI—ARC? Clerk: JDH;**  Origin: <HOPPER>NUMBER.NLS; 2, 31-JUL-73 13:52 JDH ;

**reenabling for intercept** 

**Having used a TIP for the first time this last week, 1 am in complete sympathy with your request for a reenable for intercept facility,. However, since the normal mode for running DNLS over a TIP on an IMLAC is both INTERCEPT NONE and BINARY OUTPUT, i am at a loss as to how to implement such a facility. If you can come up with a practical method for doing this, i will galdly Implement it. (sorry for the long delays in responding to your requests, but the IMLAC is low down in interest level and priority here in comparason to some other things. please continue to comment and we will**  eventually get around to responding to all inputs. thanx)

**reenabling for Intercept** 

 $\begin{array}{ccccccccc} \bullet & \bullet & \bullet & \bullet & \bullet \end{array}$ 

**(J18147 ) 31—JUL—73 13:58; Title: Author(s): Kenneth E. (Ken)**  Victor/KEV; Distribution: /DHC; Sub-Collections: SRI-ARC; Clerk: KEV;

# **YOU HAVE A MESSAGE problem**

 $\beta_1, \ldots, \beta_n, \beta_n \in \mathbb{R}^n$ 

**I have never seen the problea you mentioned; with regards to the YOU**  HAVE A MESSAGE message. If this problem still exists (nothing has changed since your message) and was not just a fluke of a month ago<sub>1</sub> please notify me again and i will look into it as soon as i can. **t hanx** 

YOU HAVE A MESSAGE problem

 $\rightarrow$   $\rightarrow$   $\rightarrow$ 

(J18148) 31-JUL-73 14:02; Title: Author(s): Kenneth E. (Ken) Victor/KEV; Distribution: /MDK; Sub-Collections: SRI-ARC; Clerk: KEV; Superwatch Average Graphs for Week of 7/23/73

**TIME PLOT OF AVERAGE IDLE TIME FOR ¥EEK OF 7/23/73 x** axis labeled in units of hr:nin, xunit = 30 minutes 1

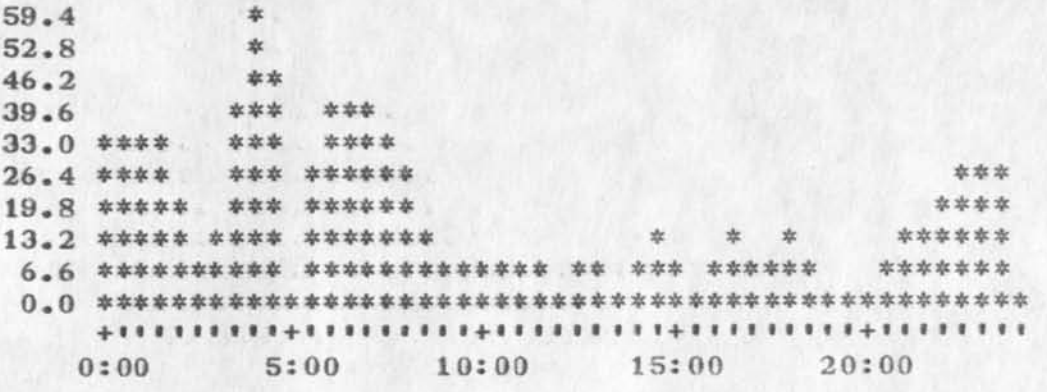

TIME PLOT OF AVERAGE NUMBER OF GO JOBS FOR WEEK OF 7/23/73 **x** axis labeled in units of hr:min, xunit = 30 minutes 2

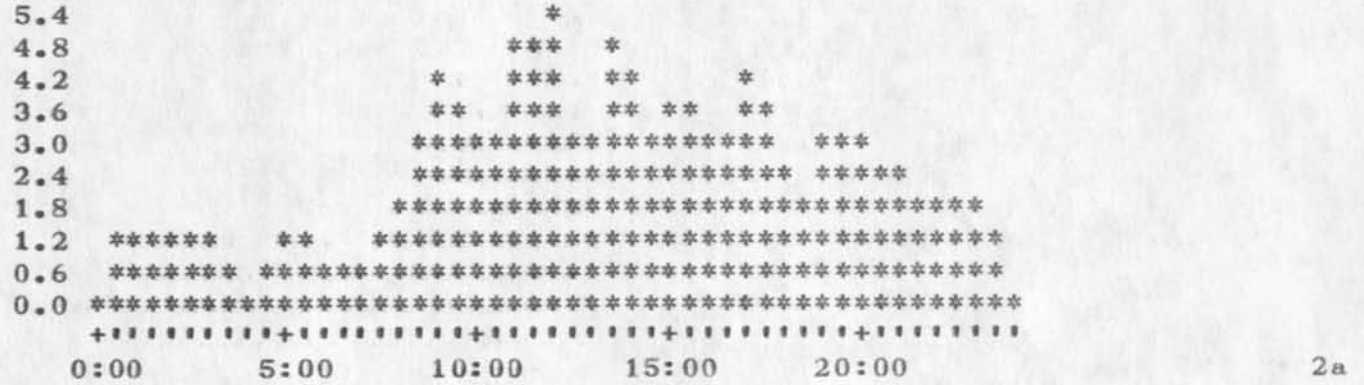

 $1a$ 

**i** 

 $\overline{4}$ 

Superwatch Average Graphs for Week of 7/23/73

**TIME PLOT OF AVERAGE NUMBER OF USERS FOR WEEK OF 7/23/73 x** axis labeled in units of hr:min, xunit = 30 minutes 3

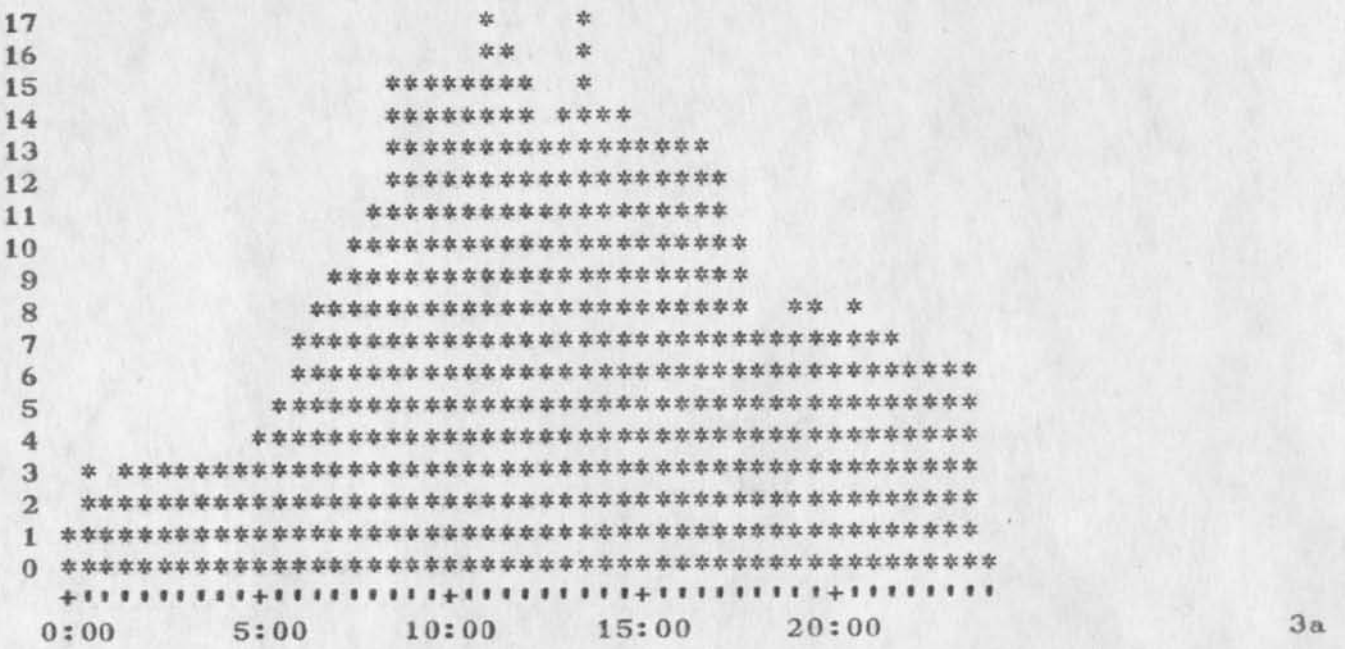

**TIME PLOT OF AVERAGE PER CENT DF CPU TIME CHARGED TO USER ACCOUNTS FOR WEEK OF 7/23/73** 

**x axis labeled in units of hr:»in» xunit = 30 minutes** 

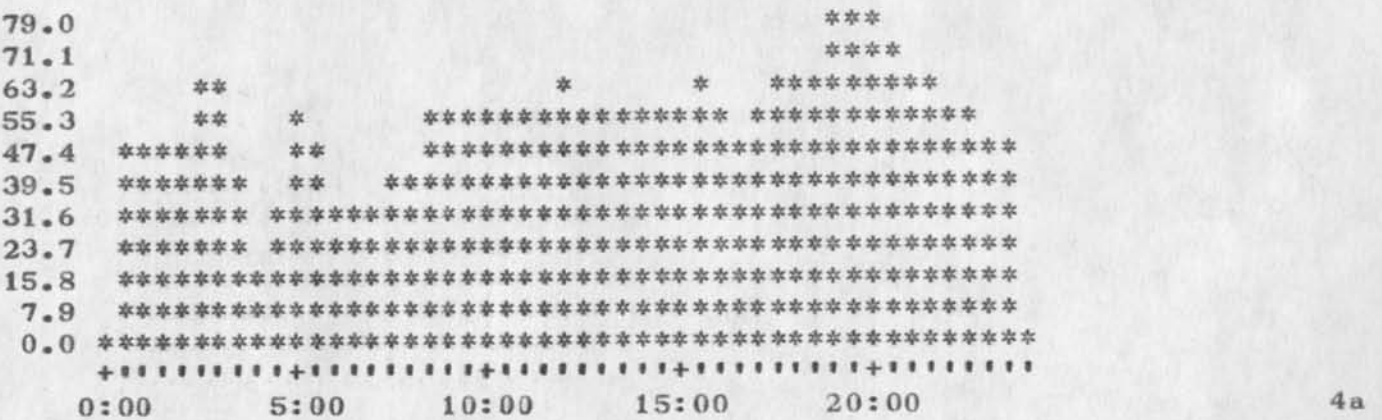

Superwatch Average Graphs for Week of 7/23/73

**TIME PLOT OF AVERAGE NUMBER 3F NETWORK USERS FOR WEEK OF 7/23/73 x** axis labeled in units of hr:win, xunit = 30 minutes 5

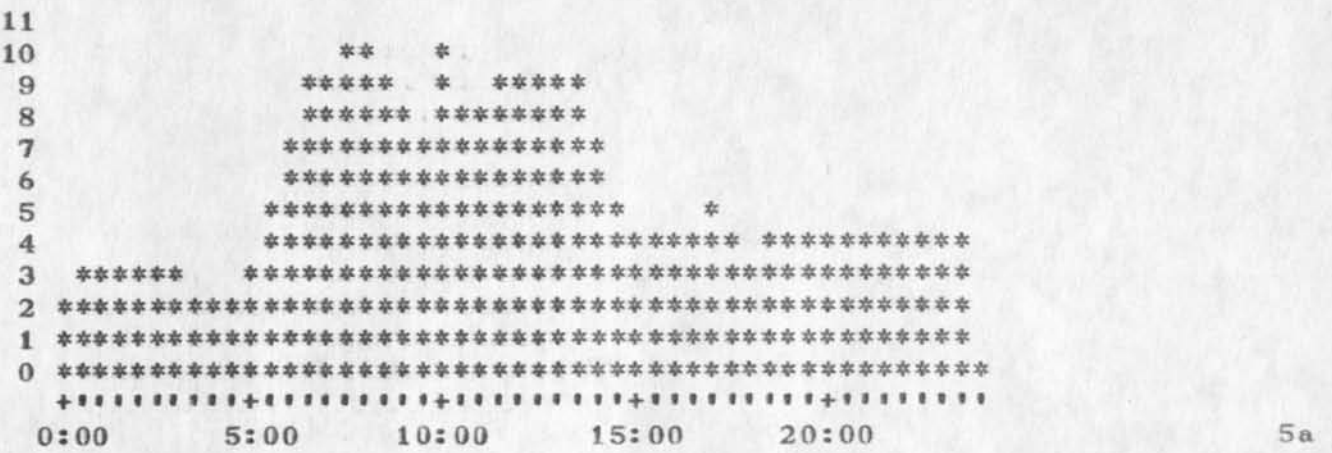

**TIME PLOT OF AVERAGE PER CENT GF 3VSTEM USED IN DNLS FOR WEEK OF 7/23/73** 

**x** axis labeled in units of hr:min, xunit = 30 minutes 6

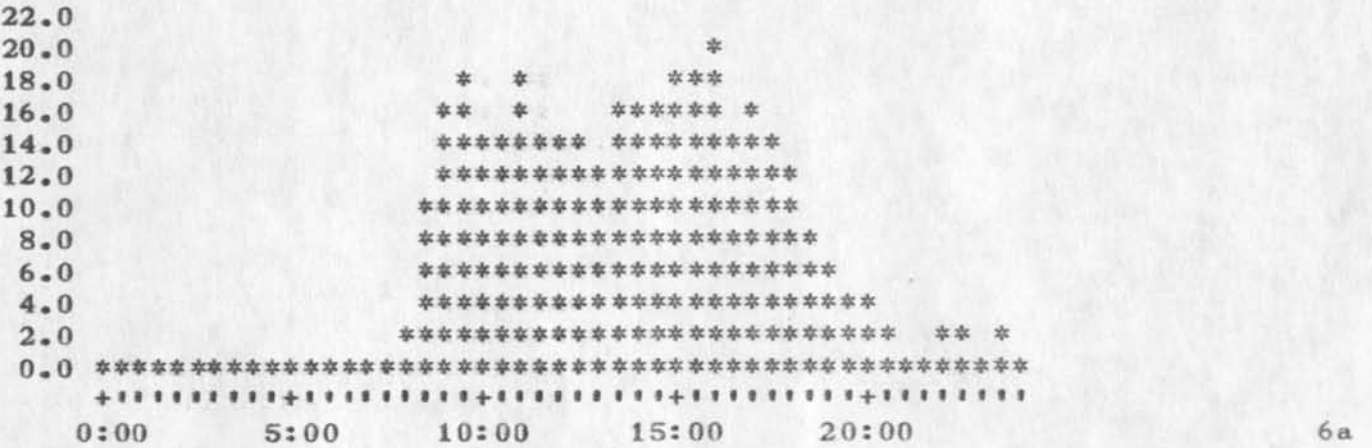

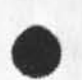

Superwatch Average Graphs for Week of  $7/23/73$ 

 $\frac{1}{2} \left( \begin{array}{cc} \frac{1}{2} & \frac{1}{2} & \frac{1}{2} \\ \frac{1}{2} & \frac{1}{2} & \frac{1}{2} \\ \frac{1}{2} & \frac{1}{2} & \frac{1}{2} \end{array} \right)$ 

**(318149) 31-JUL-73 14:16; Title: Author( s ):** Susan **R. Lee/SRL;**  Distribution: /JCN RWW DCE PR DCW JCP DVN JAKE CFD KIRK DLS BAH; Sub-Collections: SRI-ARC; Clerk: SRL; **Origin: <LEE>WEEK7/23GMAPHS,ML3;4f 31-JUL-73 14:14 SRL ;** 

# **KEV 31—JUL-73 15:12 18150**

#### **keeping people up to date**

**With regards to keeping people aware of current documentation with respect to network graphics and protocols the following seems to be the only available approach at this time: 1** 

**A si ngle RFC which will not change which contains a link to a file la** 

**This file will be an up-to-date table of contents and will contain**  links to the appropriate files, and perhaps an abstract of the file 1b

**The referenced files could themselves be RFCs or working files in a directory lc** 

**Both the table of contents file and working referenced files should perhaps reside in a files only directory with the appropriate TENEX grouping conventions Id** 

**1** 

**keeping people up to date** 

 $\sim$   $\sim$ 

(J18150) 31-JUL-73 15:12; Title: Author(s): Kenneth E. (Ken) **Victo r/KEV; Distribution: /JCM; Sub-Collections: SRI-AKC; Clerk: KEV?**  **Response to Harveys considerations (18134,)** 

**The purpose of this nessage is to address Harveys considerations one by one as expressed in (1S134,) and to further state my opinion that allowing the basic query connand to access only one link per**  statement is a mistake.

1. By "defying" me to come up with a reasonable search algorithm **for a multiple link scheme, does Harvey mean to say that it can't be d one? Searches could be limited to the first link in the statement if this would facilitate them. I see no reason why accessing other links after the first (when specified) must be prevented\* Forcing additional links to appear as subnodes destroys either the ability to access alternate structural definitions and references or else it destroys the ability to have each change in structure represent a specific conceptual entity or**  meaning (see -- kelley, file, statements :w). Conceptually, **having this distinction would be c leaner, easier to explain to the**  user, the builders of the data bases, and the system. 1a

**The "number\*\* of a link can be e asily differentiated from the "number" of the substatesent by using the DAE convention or by using the current TNLS convention. lal** 

2. There is no reason why allowing multiple links in a statement **would keep builders of data trees from using links exclusively for hidden cross references. It does however, give the builders of data bushes the option to use links for many purposes without forcing them into one restricted use.** 1b

**3. As far as I c an tell, I se e no c onflict with any query data**  base editing system. I again, in this case, feel that trees will **be cl eaner with single conceptual meanings for the use of substructure and that this is one important way of structuring**  data that the restriction to one link per "Query Node" would **essentially eliminate.** 1c

**4\* I am sorry that Harvey does not appreciate the usefullness of the "Jump to Mouse" command as a DNLS Query language and therefore, cannot see how databases conforming to his restrictions would not be compatable.** 1d

**I feel handicapped in attempting to carry on a dialog of this sort exclusively through the journal.** However, since I have not been able **to attend any of the meetings that have led to the decisions that prompted my comment (18122,) and I have not been able to participate in the Implementation of these decisions, the Journal seems to be the best avenue available.** 2

**1** 

**Response to Harveys considerations { 18134, )** 

**(J18151) 31—JOL-73 15:505 Title: Author(s): Kirk E. Kelley/KIRK ; Distribution: /NIC-QUERY MP ; Sub-Collections: SRI-ARC NIC-QUERY NP? Clerk: KIRK ;** 

**2a3** 

**DRAFT of TNLS Primer and Laura Gould's Comments** 

**This item contains a copy of the TNLS Primer as it stood 7/31/73 and**  Laura Gould's (JJOURNAL, 17576, 1:w) comments on the slighty **different draft she saw in Boston in the week of June 18. 1** 

**The Primer**  $\frac{2}{\sqrt{2}}$ 

**PRIMER AND SCENARIO FOR USING TNLS 2a** 

**NLS is an online interactive computer system that has facilities to let you do almost everything you need to be able to do with text: compose it; edit it; send it to ( and receive it from) other persons; file it in one or more categories; reference and easily obtain documents; search for documents by author and subject; search in documents by word or phrase; and print in practically any format.** 2a1

This primer attempts to demonstrate a very basic subset of the **full NLS command repertoire via a TNLS scenario (TNLS is the typewriter version of NLS). The example chosen for the scenario is very common to NLS usage — writing a memo, editing**  it, and distributing it to other persons. Although this scenario performs a specific function, the reader is given **notes at each step which generalize the operation. Given this**  scenario as a model, the inexperienced user should be able to **perform any of the operations described here and refer to the full NLS documentation set for more information about the system. 2a2** 

Throughout this scanario, information to be entered by the user **is shown in lowercase and underlined or, in the case of special** keys, enclosed in brackets, e.g., <sp> means to hit the Space **key. Information printed by the system is shown in uppercase.** 

YOU CAN GET HELP IN TNLS FROM THE SYSTEM BY TYPING A QUESTION **MARK "2".** 2a4

1. To identify yourself to the TENEX system at SRI-ARC<sub>\*</sub> type: 2a5

**8login<cr> 2a5a** 

*M***<sup>a</sup>W** signals that TENEX is waiting for the user to give a **command; "cr" is the Return or Carriage Return key on your terminal. 2a5al** 

**( USER ):guest<cr> {PASSWORD):arc<cr>** 

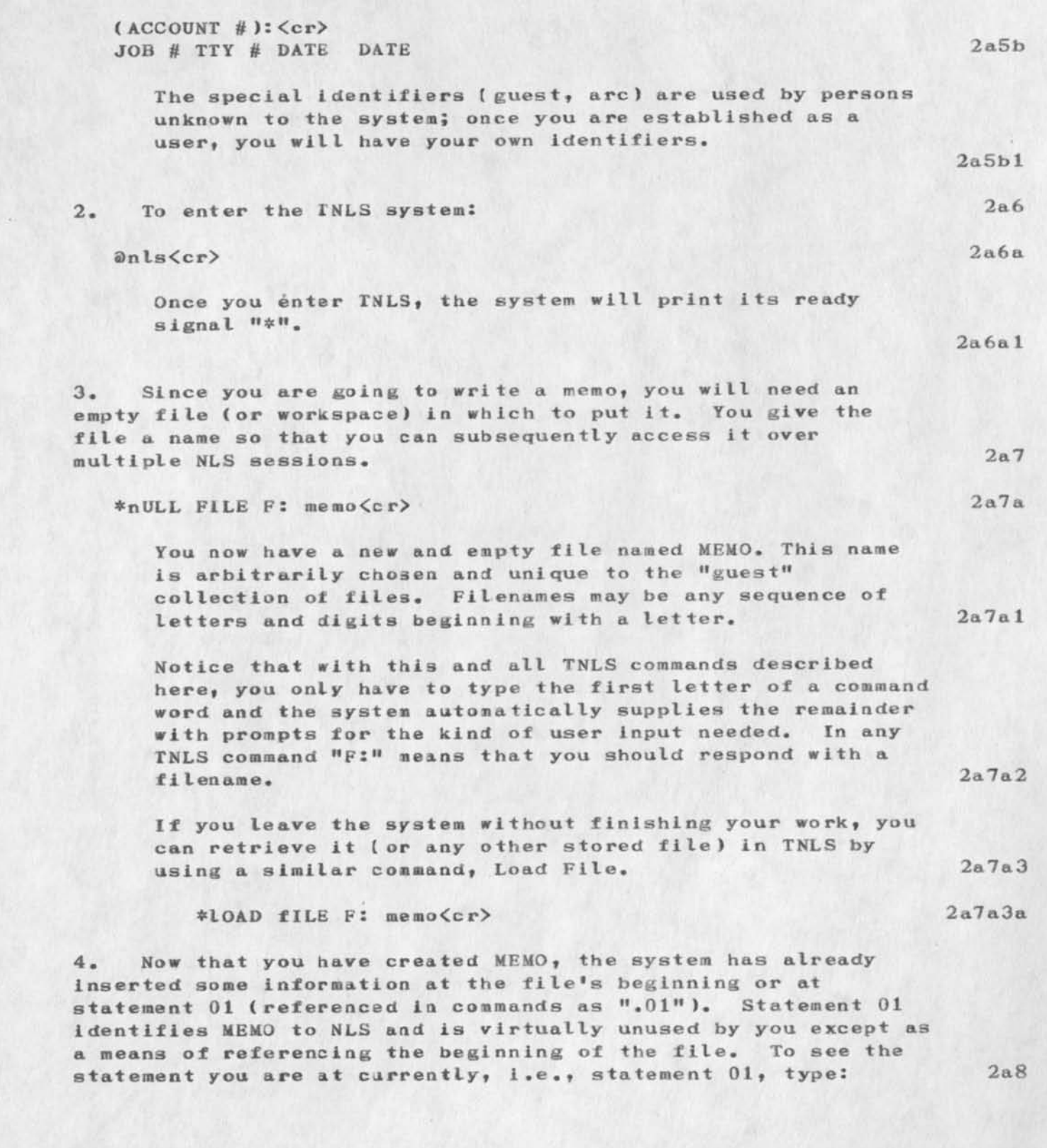

٠.

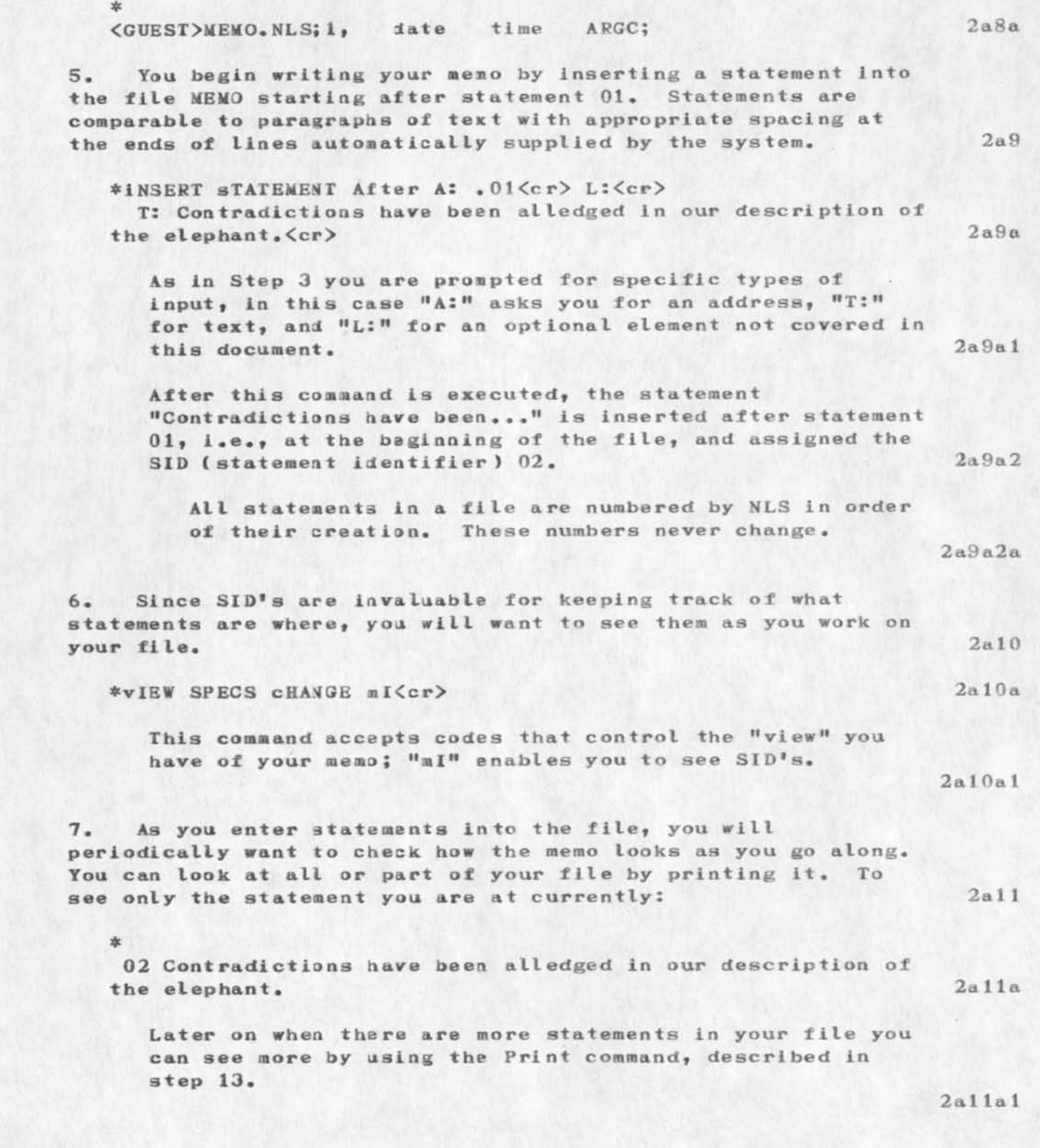

**8. Step 5 showed you how to enter one statement; more**  commonly, you will want to enter several statements, one after **the other. Instead of repeating the Insert Statement command for each new statement, you can terminate the command with the character "<esc>" (<esc> is the ESCAPE, ESC, ALT, or ALTMODE key on your terminal) which tells the system to terminate the**  current statement and start a new one after it. In this way, **you can enter any number of statements, terminating all but the**  last with an  $\frac{n}{\cos x}$  and the last with a  $\frac{n}{\cos x}$ . Add (after **statement 02) three more statements to your file, completing the rough draft of your memo,** *2al2* 

**•INSERT STATEMENT AFTER A: .02<cr> LI<cr> T: The review meeting will be at 3:00 <esc> L:<cr> T: Only wise, blind men should attend,<esc> L:<cr> T: A recurcive redefinition plan should imerge.<cr>** 

**9. You have now completed a rough draft of your memo and want to check it for completeness, typing errors, etc. To review the content of the file you use the Print command. The Print command shown in Step 10 starts printing from the current statement to the end of the file, so you should first return to the beginning of the file before you use it. (Other versions of the Print command are described below). The command for moving to the first statement you wrote (statement 02) is: 2al3** 

**\*<sp> A: •02<cr> 2a13a** 

**You may similarly "move" to any statement in the file**  simply by typing a Space, "<sp>", followed by a period **and an SID,** 

**10. You can now print the entire content of your memo: 2al4** 

**•pRINt <cr> 2a14a** 

**02 Contradictions have been aliedged in our description of the elephant, 03 The review meeting will be at 3:00 04 Only wise, blind men should attend.**  05 A recurcive redefinition plan should imerge.

**11. Now you might decide that statement 04 is superfluous. To**  delete statement 04: 2a15

**2al2a** 

**2a13a1** 

**2a 14b** 

## **•dELETE STATEMENT AT A: ,04<cr> OK?<cr>**

**12. You also decide to add text to the end of statement 03. To do so you use a command virtually identical to the insert**  statement command. 2a16

**•INSERT tEXT AFTER A: \*33<sp>><cr>**  T:  $\langle sp \rangle$ in the project room.  $\langle cr \rangle$  2a16a

**The significant difference in this command from the version you used to insert statements is that you have to specify where in the statement you want the text to be**  inserted. The symbol ">" after the SID and "<sp>" tells **the system to i nsert the text specified at the end of**  that statement. 2al6al

**">" is a convenient way for specifying the end of a**  statement. However, if you want to insert text elsewhere **in the statement you must specify exactly where. The easiest way to do this is to reference the place of**  insertion by content. Thus intead of using ">" you might have specified "[3:00]" with identical results. Note **that the specific intrastatement location follows the SID**  and is separated from it by a space. TNLS "reads" addresses from left to right.

**2a16a2** 

**2a 15a** 

**13. Look at statement 03 to check your addition: 2al7** 

•

**03 The review meeting will be at 3:00 in the project room,** 

**2a 17a** 

14. At this point you are ready to check your file for minor **errors.** Print it again as you did in Steps 9 and 10: 2a18

**\***<sp> A:  $.02$ <cr>> $\sqrt{2a18a}$ **•pRINT <cr> 2a18b**  02 Contradictions have been alledged in our description of the elephant.

03 The review meeting will be at 3:00 in the project room. **05** A recurcive redefinition plan should imerge. 2a18c

15. The most convenient way to correct the kinds of **typographical errors found in this memo is by the Substitute**  Text command. This command asks you for the correct text and

## **DVN 31—JUL—73 16:11 18152**

**2a20b** 

**2a 21 a** 

**DRAFT of TNLS Primer and Laura Gould's Comments** 

**then the text you want replaced (or substituted for). You may specify only one change or several without repeating the**   $2a19$ **command. Statement 05 contains two mlspellings:** 

**•SUBSTITUTE tExr NEW T5 s ive<cr> FOR OLD T: cive<cr> FINISHED?nO**  NEW T: eme<cr> FOR OLD T: ime<cr> FINISHED?<cr> YES IN STATEMENT A: . 05  $\langle$ cr> **NUMBER OF SUBSTITUTIONS = 2** *2a***19a** 

**Use this command cautiously. You must eliminate ambiguities and avoid causing the system to make substitutions that you don't want. For example in the**  first substitution if you had specified "e" for "i" instead of "eme" for "ime", the system would have changed **ALL occurrences of the the letter "i". Make the text string unique to eliminate such unwanted results. 2a19a1** 

**a**  $2a20a$ 

**16. Check statement Oo: 2a20** 

**05 A r ecursive redefinition plan should emerge.** 

**17. The memo is finished and you want to make a fresh copy of your file. 2a21** 

**•uPDATE fILE OLD VERSION <cr>** 

18. A very abbreviated Journal session is shown here to enable **you to send MEMO to a specific distribution list. NLS has a very sophisticated system for sending, distributing, cataloging, indexing, and storing documents (files). However, most of these steps are done automatically (and invisibly) for**   $2a22$ **you through the Journal system.** 

**•eXECUTE jOURNAL ©SUBMIT fILE AT A: < cr> ©StITLE: T: Elephant Meeting<cr> ©©dlSTRlBUTION: I: dvn<sp>i: srl<cr> ©©gO?<cr> JOURNAL SYSTEM IN PROGRESS COMPLETED & 2a22a** 

**"©\*\* and "©©" are Journal ready signals. 2a22al** 

### **DVN 31—JUL-73 16:11 1S152**

**DRAFT of TNLS Primer and Laura Gould\* s Comments** 

**The user IDENTS t the same kind of IDENT you s pecified in step 1) indicate personnel at the NIC. This list may be any length and multiple IDENTs must be separated by**  spaces or commas. 2a22a2

When the Journal completes processing, it automatically **returns you to the TNLS command level when it prompts the**   $TNLS$  ready signal  $N*N$ .

**2a22a3** 

19. Having completed your work, you leave the TNLS system: 2a23 **\*qUIT <cr> 2a23a** 

**8** 

**2a23b** 

20. You are now at the TENEX level. The file you just created **in NLS has been submitted to the Journal, and a copy has been**  made for cataloging and future reference purposes. It is not **necessary (although permissible) for you to maintain your duplicate version of the file\* Files may be deleted only at the TENEX level. To delete the file, type: 2a24** 

 $\text{delete}(sp)$ memo $\text{else}\text{ce}\text{ce}\text{ce}$ 

**2a 24a** 

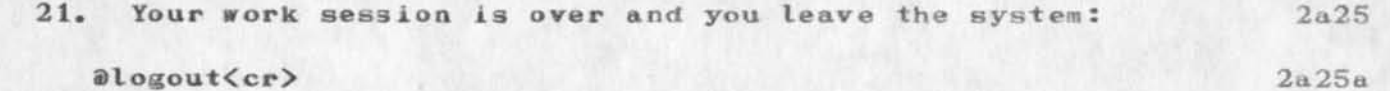

**YOUR TNLS COMMAND VOCABULARY AT THIS POINT AND SOME EASY EXTENSIONS TO IT** 2b

**File Manipulation Commands** 2b1 **Null File — creates a new file 2bla**  Update File - makes a fresh copy of the file 2b1b **Load File — a ccesses a previously saved file 2bl c** 

**Creating Text** 2b2

**Insert Statement** 2b2a

**Insert Text** 2b2b

**Try Insert Word - the text you type is inserted after the word you specify and a system—supplied space is automatically inserted before your text. Edi t i ng Delete statement Try Delete Group - it en ables you to delete sets of statements and requires that you specify the beginning and end of the sequential group of statements you want delet ed. Try Delete Text - it requires that you specify the beginning and ending locations of the text you want delet ed. Try Delete Word — you only have to specify one location**  anywhere in the word you want deleted and spaces, periods, commas, etc. are handled appropriately. **Substitute Statement Try Substitute Group — it requires that you specify the first and last statements in the group but enables you to edit multiple statements with one command. Moving Around In The File <sp> A: addr<cr> - moves you to the address specified by AD DR. The ways you have learned to address are: whole statements by SID's {preceded by a period); 2 b 2b 1 2b 3 2b3a 2b3a 1 2b3a2 2b3a3 2b3b 2b3b 1 2b4 2b4a 2b4a I 2b4a1a**  within statements by ">" for end of statement, and by content "[text]", which searches for text in the **remainder of the file and if found moves you to the last character of the text you specify.**  Try "; text;" to limit the content search to one statement. **Seeing Your File — p rints the current statement 2 b4 alb 2 b4 ale 2b 5 2b5a** 

 $\ddotsc$  .

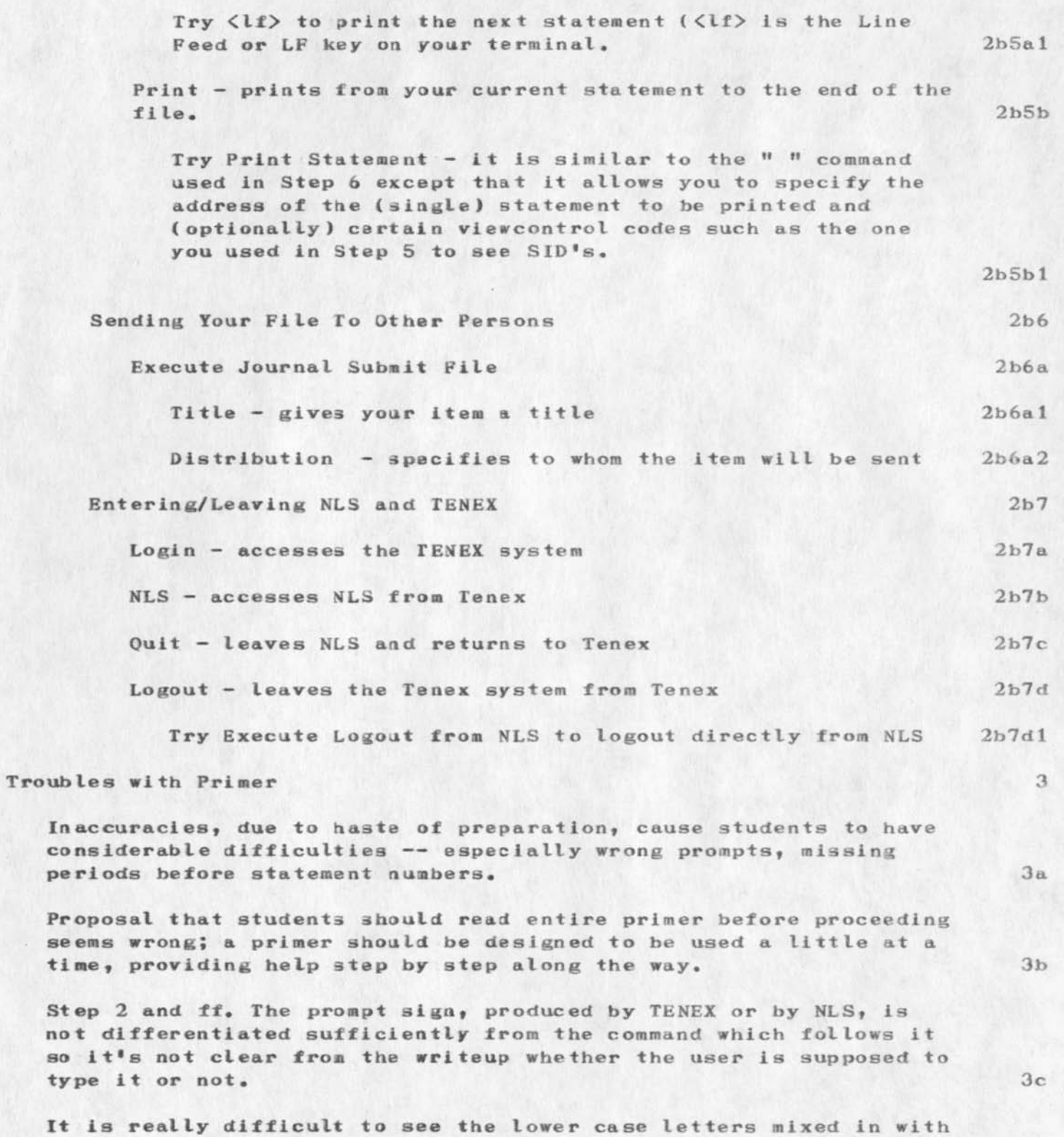

**the upper ease letters, so it's hard for the student to see what he's supposed to type. 3d** 

Step 3. The phrase "only have to type the first letter" implies that one is allowed to type more, but that's not true. 3e

Step 3. Describing the command as Load File and then showing the **entity as 10AD fILE is particularly confusing. This convention continues throughout the document. 3f** 

**Step 5. After should read AFTER. The prompt L: should appear on the following line. The convention about everything the user types being lower case rather than upper case breaks down with the introduction of upper and lower case text. ( It will also fall with the introduction of upper case view specs. ) 3g** 

**Step 5. In step 4, statement 0 is referred to as "the file's beginning." In step 5, statement 1 is described as being inserted after statement 0, "i.e. at the beginning of the file." This presents a contradiction. 3h** 

**Page 3. Since structure is such an essential element of an MLS file, it is surprising that the concept of level is not introduced**  sooner; at least one up and one down could be easily managed it **would seem. 3i** 

**Step 7. The backslash command is introduced for the second time, with no ackowledgement of the fact that it's been introduced before; therefore it seems like a new thing to learn. 3j** 

Step 12. This command is very confusing to read. Perhaps some **other symbols besides angle brackets should be used around sp and cr to prevent confusion. 3k** 

**Step 15. FINISHED? is not the current prompt; GO? is. The user should be specifically warned against following his n with a carriage return; the** *y* **of YES should be lower case. 31** 

**Step 15. The fact that this is described as the "substitute text" command and then is displayed as "substitute statement" is very confusing. The fact that the term statement refers to the range of the substitution is never pointed out. 3m** 

**Step 17. update old shoull be eliminated from the system, not taught to new users. In any event, the f of file is not typed by the user.** 3n

**Page 7. Null Pile, Update File and Load File are listed together as similar commands in s imilar format. No indication Is given that** 

the first two demand a single character only, while the last is actually 1 f. Nor is there any indication that update does not accept a filename as an argument. 30

Page 7. "group" is a technical term which is not defined. 3p

**Page 7. Why not introduce the literals in angle brackets as well**  as the literals in square brackets. Once you've done one, the other is practically free for nothing. 3q

Page 8. Submit File should be presented as subsidiary to Execute **Journal, rather than just listed on the same line.** 3r

The two-page presentation of commands at the end of the primer is very helpful. 3s

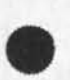

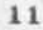

 $\begin{array}{cccccccccccccc} \alpha & \epsilon & \epsilon & \epsilon & \epsilon & \epsilon \end{array}$ 

**{J18152 1 31—JUL-73 16:11; Title: Author! s ): Dirk H. Van Nouhuys/DVNJ**  Distribution: /LEG SM3 MDK JMB; Sub-Collections: SRI-ARC DPCS; Clerk: **dvn;**  Origin: <VANNOUHUYS>PRIMERPROBS.NLS; 2, 31-JUL-73 16:06 DVN ;